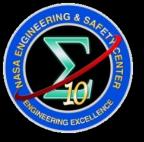

# Form Factors, Grey Bodies and Radiation Conductances (Radks)

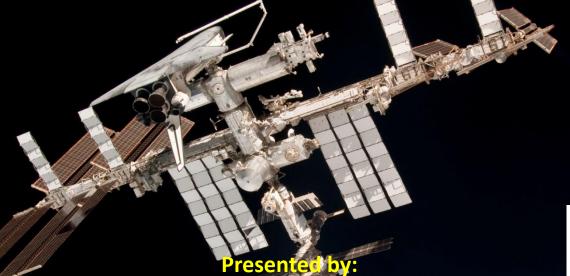

Steven L. Rickman

NASA Technical Fellow for Passive Thermal NASA Engineering and Safety Center

Thermal and Fluids Analysis Workshop 2012
Pasadena, California
August 2012

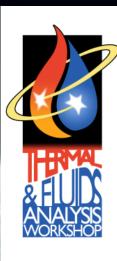

### Introduction

With today's analysis tools, large, complex thermal radiation problems are easily solved;

But, as with any analytical tool, lack of an understanding of the fundamental equations and technique limitations may leave you with the wrong answer;

Whether you are a new engineer or a seasoned veteran, an understanding of the techniques employed by these powerful analysis tools is crucial.

#### **Overview**

This lesson explores thermal radiation analysis techniques for form factors, grey body factors and Radks.

## **Scope of this Lesson**

The Radk and its role in thermal analysis;

Form factor calculation techniques;

Grey body factor calculation techniques;

Radiation Conductance (Radk).

## **Lesson Roadmap**

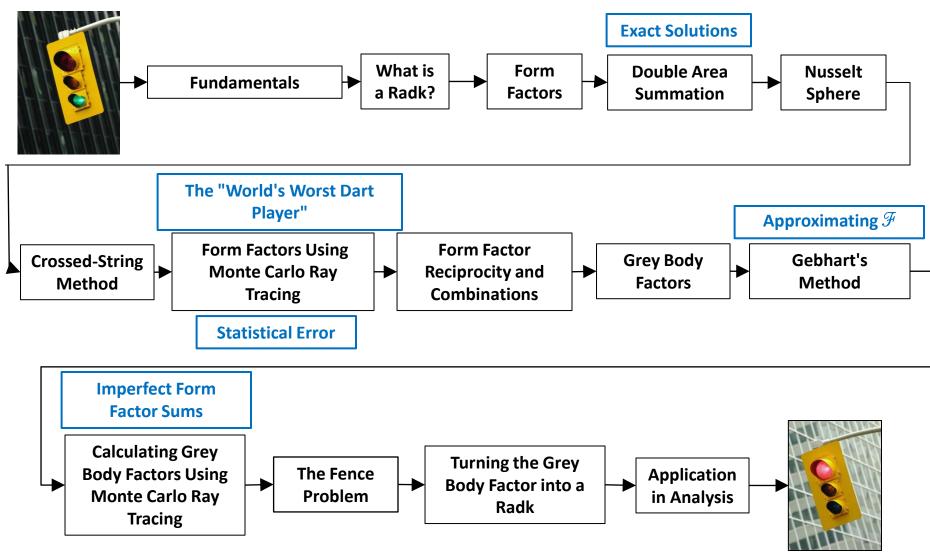

## **Fundamentals**

## The Blackbody

A blackbody is the perfect absorber and emitter of radiant energy;

The Stefan-Boltzmann law shows that energy radiated from a blackbody is a function only of its absolute temperature, T:

$$\dot{q} = \sigma T^4$$

where  $\sigma = 5.67 \times 10^{-8} \text{ W/m}^2 \text{ K}^4$ .

## The Grey Body

Most objects are not perfect blackbody absorbers or emitters -- they are said to be "grey";

To account for imperfect absorption and emission, the Stefan-Boltzmann equation is scaled by an proportionality term,  $\epsilon$ ;

$$\dot{q} = \varepsilon \sigma T^4$$

where  $\varepsilon$  is a value between 0 and unity.

## **Conservation of Energy**

Conservation of energy tells us that the fraction of energy absorbed by a surface,  $\alpha_{\lambda}$ , plus the energy reflected,  $\rho_{\lambda}$ , plus the energy transmitted,  $\tau_{\lambda}$ , must equal the energy incident on that unity:

$$\alpha_{\lambda} + \rho_{\lambda} + \tau_{\lambda} = 1$$

For an opaque surface,  $\tau_{\lambda}$  = 0 and the equation simplifies to:

$$\alpha_{\lambda} + \rho_{\lambda} = 1$$

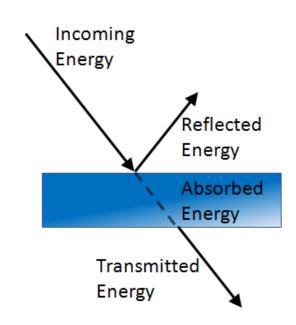

## **Conservation of Energy**

If we limit our discussion of absorption and emission to the same portion of the spectrum (or, more precisely, to a given wavelength,  $\lambda$ ), we can say:

$$\alpha_{\lambda} = \varepsilon_{\lambda}$$

For the purpose of our discussion, we're going to use  $\varepsilon$  for, both, absorption and emission in the infrared spectrum.

### Kirchhoff's Law

This says, for a given wavelength,  $\lambda$ , an object's ability to absorb radiant energy is equal to its ability to radiate energy;

Consider an object with surface area, A, and emittance,  $\varepsilon$ , at temperature,  $T_1$ , introduced into an oven at  $T_2$ .

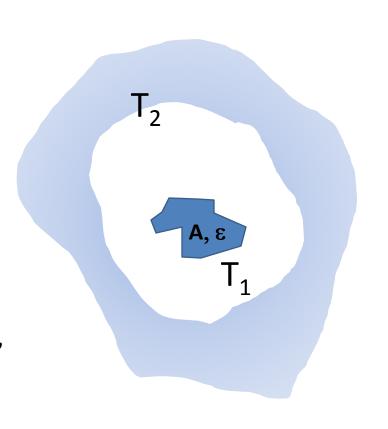

### Kirchhoff's Law

At steady state, there is no net heat transfer so the object warms until is reaches  $T_2$ ;

When the object reaches  $T_2$ , the amount of energy per unit time being absorbed is equal to that being radiated.

$$\alpha \sigma A T_2^4 = \varepsilon \sigma A T_2^4$$

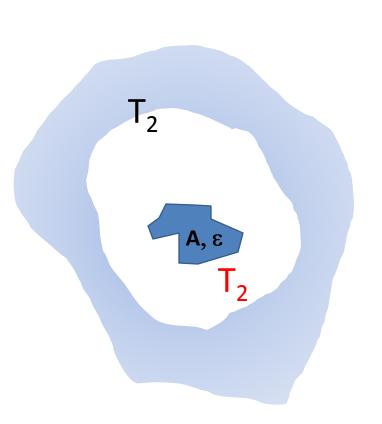

### Kirchhoff's Law

The only way for this to be true is for:

$$\varepsilon = \alpha$$

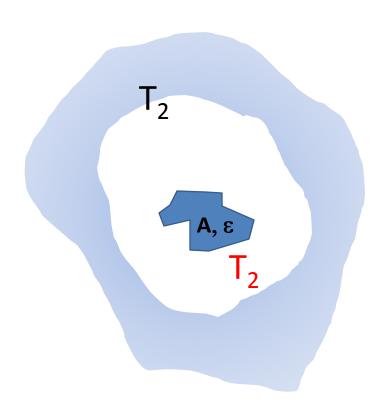

### **Emittance**

For thermal radiation, we generally consider the range of  $\lambda > 4000$  nm to be in the infrared range (Ref. 1);

We use  $\varepsilon$  to describe absorption and emission of radiation in this wavelength range.

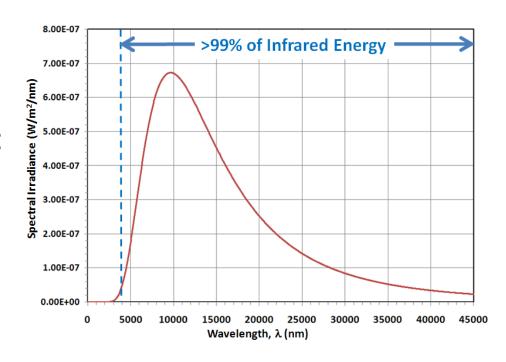

Planck Blackbody Curve for 300 K

We saw previously that when energy strikes a surface, it may be absorbed, transmitted, or reflected;

For our discussion, we're going to consider only opaque surfaces;

In this case, transmitted radiation is zero.

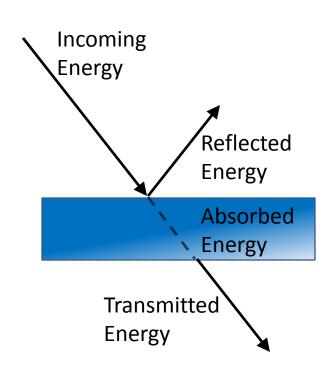

Reflection may occur in a number of ways:

**Diffuse** -- energy striking a surface is scattered in all directions;

**Specular** -- the energy angle of incidence is equal to the angle of reflection in the pure case;

**Mixed** -- a combination of both, diffuse and specular modes.

**Diffuse** -- energy striking a surface is scattered in all directions.

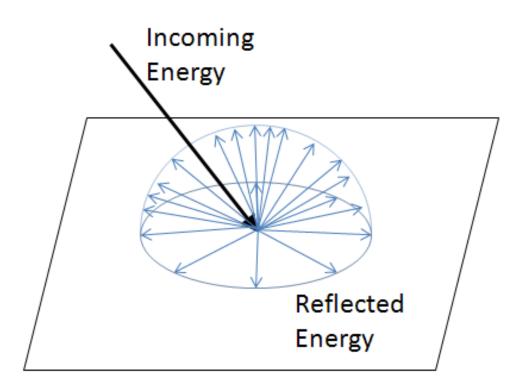

**Specular** -- In a pure specular reflection, the angle of incidence  $(\theta_i)$  is equal to the angle of reflection  $(\theta_r)$ .

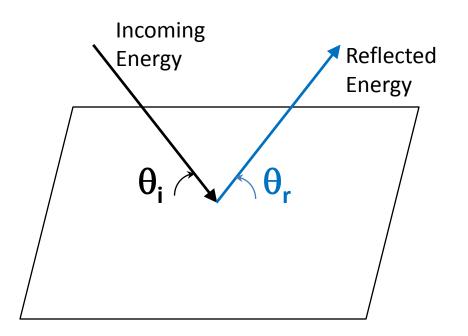

Mixed-- A combination of, both, diffuse and specular reflections;

In this case, we consider a **specular fraction** -- the fraction of the total reflected energy that is reflected specularly.

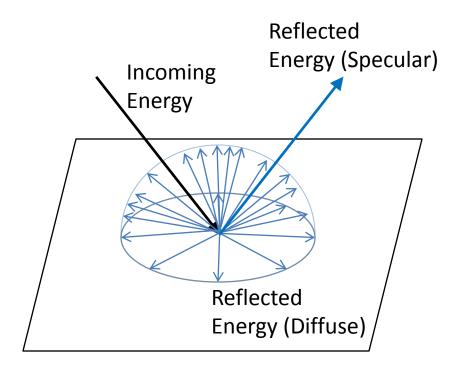

### **Real Surfaces**

Reflection from real surfaces is often more complex than the pure diffuse or specular case;

Bidirectional reflectance distribution function (BRDF) (Adapted from Ref. 2).

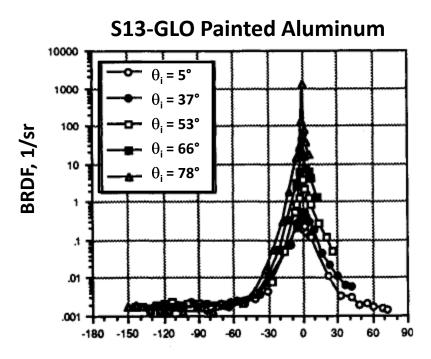

Angle from Specular In Incidence Plane, deg Wavelength =  $10.63 \mu m$ 

## What is a Radk and What is its Role in Heat Transfer?

## **Conduction, Convection and Radiation**

Heat is transferred by three distinct modes:

Conduction;

Convection;

Radiation.

The goal of thermal analysis is to represent, accurately, the physics of heat transfer phenomena;

**Nodes** represent objects with mass (diffusion), objects that can reasonably be modeled as massless (arithmetic), and substantial heat sinks (boundary);

**Conductors** represent heat flow paths.

Conductors come in the following varieties:

**Conduction** Conductor -- a heat transfer path between two solid objects;

**Convection** Conductor -- a heat transfer path between a solid object and a convecting liquid or gas;

**Radiation** Conductor -- a heat transfer path, via electromagnetic radiation, between two objects.

Heat transfer via conduction and convection is proportional to  $\Delta T$ :

$$\dot{Q}_{cond} = G_{cond}\Delta T = \frac{kA}{L}\Delta T$$
 $\dot{Q}_{conv} = G_{conv}\Delta T = hA\Delta T$ 

But, heat transfer via radiation takes this form:

$$\dot{Q}_{rad} = G_{rad}\Delta(T^4)$$

Differential equation solvers for thermal analysis solve *linear* differential equations;

The introduction of radiation into thermal networks adds non-linearity to the problem;

But, the radiation portion of the thermal network can be linearized to make solution as part of the overall network possible.

## The Thermal Network (Ref. 3)

We seek to express the radiation heat transfer between the two nodes of interest in terms of  $\Delta T$ .

$$\begin{aligned} \left(\dot{Q}_{rad}\right)_{12} &= G_{rad}(T_1^4 - T_2^4) \\ &= G_{rad}(T_1^2 + T_2^2)(T_1^2 - T_2^2) \\ &= G_{rad}(T_1^2 + T_2^2)(T_1 + T_2)(T_1 - T_2) \\ &= G_{rad}(T_1^2 + T_2^2)(T_1 + T_2)\Delta T \end{aligned}$$

**Linearized Radiation Conductor** 

But what about the  $G_{rad}$  term?

This is the radiation conductor, or, Radk for short;

Developing the Radk, via form factors and grey body factors, will be the focus of the remainder of this lesson.

Consider the following geometry:

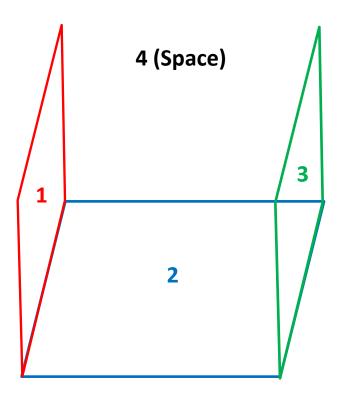

## Considering *only* conduction between the objects:

- 1 and 2 can exchange energy;
- 2 and 3 can exchange energy.

### When we add radiation:

- 1 and 2 can exchange energy;
- 1 and 3 can exchange energy;
- 1 and 4 can exchange energy;
- 2 and 3 can exchange energy;
- 2 and 4 can exchange energy;
- **3** and **4** can exchange energy.

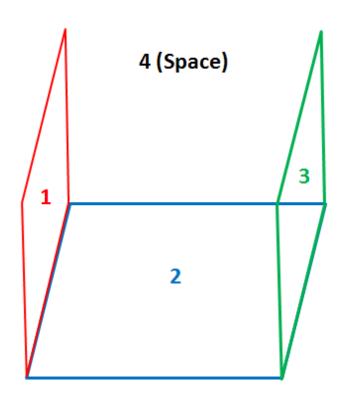

The thermal network looks like this:

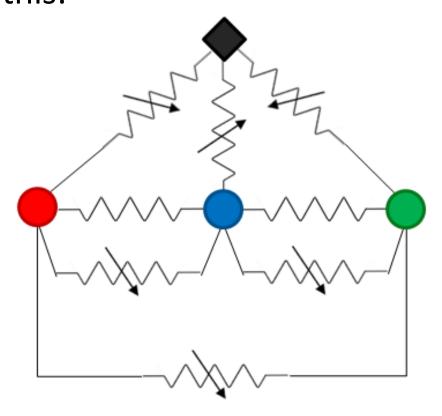

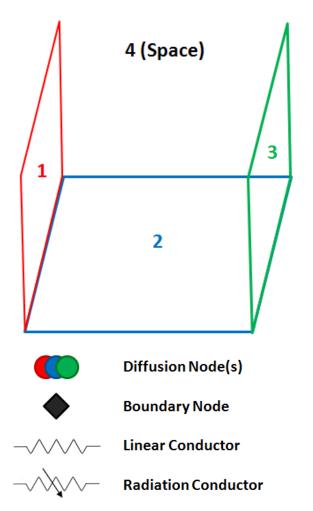

## **Form Factors**

### The Form Factor

A form factor (a.k.a. shape factor, configuration factor, view factor) describes how well one object can "see" another object;

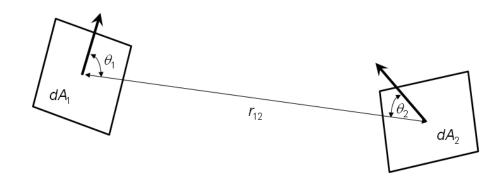

$$FF_{12} = \frac{1}{A_1} \iint \frac{\cos \theta_1 \cos \theta_2}{\pi r_{12}^2} dA_1 dA_2$$

The form factor may take on a value from zero to unity.

### The Form Factor

A form "factometer" was used in conjunction with a physical model to determine key form factors for radiation analysis; the technique used a partial spherical mirror and the projection of the reflected image of a target surface on the unit circle;

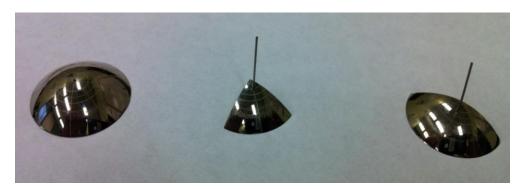

With modern computers, however, calculating form factors is now an analytical pursuit.

### **Exact Solutions**

Throughout this lesson, we'll be exploring techniques for approximating the form factor between two surfaces;

There are a limited number of geometries for which exact solutions exist;

Having an exact solution available for comparison will help us show the benefit of the approximate methods.

### **Exact Solutions**

We'll be using the geometry of parallel unit plates with unit separation throughout this lesson;

Let's take a look at the exact solution for this geometry.

For convenience, we define: X = a/c and Y = b/c

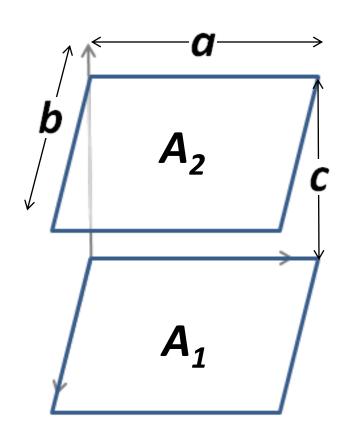

# **Exact Solutions (Ref. 4)**

An *exact* solution is possible through a technique called contour integration:

$$\begin{split} FF_{12} &= \frac{2}{\pi xy} \left\{ ln \left[ \frac{(1+X^2)(1+Y^2)}{1+X^2+Y^2} \right]^{1/2} \right. \\ &+ X\sqrt{1+Y^2} tan^{-1} \left( \frac{X}{\sqrt{1+Y^2}} \right) \\ &+ Y\sqrt{1+X^2} tan^{-1} \left( \frac{Y}{\sqrt{1+X^2}} \right) \\ &- Xtan^{-1} X - Ytan^{-1} Y \right\} \end{split}$$

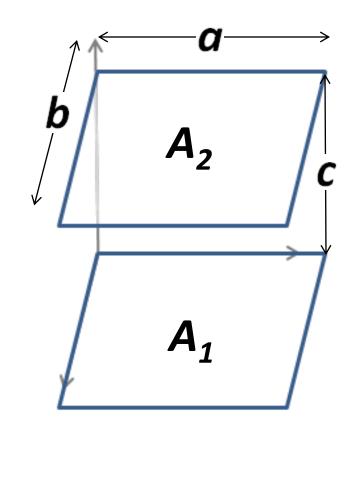

#### **Exact Solutions**

For unit plates with unit separation:

$$X = Y = 1$$

and the exact solution for  $FF_{12}$  becomes:

$$FF_{12} = 0.2$$

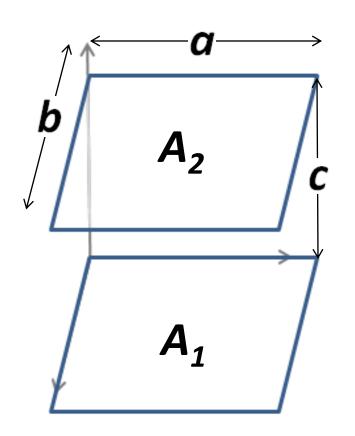

#### The Form Factor

Form factors may be calculated using a variety of techniques including:

Double area summation;
Nusselt Sphere technique;
Crossed-String method;
Monte Carlo ray tracing;
Contour integration;
Hemi-cube.

We'll examine the **highlighted** techniques in detail.

# The Double Area Summation Method

#### **Double Area Summation**

Consider, again, the integral defining the form factor:

$$FF_{12} = \frac{1}{A_1} \iint \frac{\cos \theta_1 \cos \theta_2}{\pi r_{12}^2} dA_1 dA_2$$

We see that finite area approximations may be made and summations may be substituted for the integrals:

$$FF_{ab} = \frac{1}{A_a} \sum_{i=1}^{n} \sum_{j=1}^{m} \frac{\cos \theta_i \cos \theta_j}{\pi r_{ij}^2} \Delta A_i \Delta A_j$$

Consider two parallel unit plates separated by one unit;

We seek the form factor between surfaces **a** and **b**.

We'll examine a number of solutions.

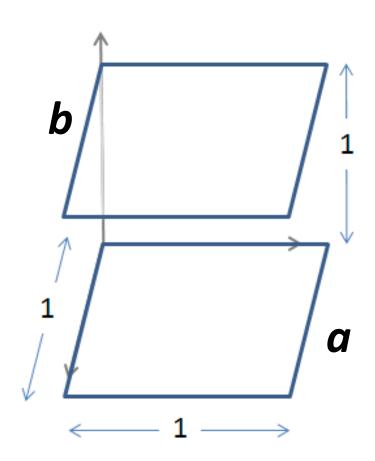

First, consider the case where each surface consists of one element (n = 1, m = 1);

The angles ( $\theta_a$  and  $\theta_b$ ) between the line connecting the element centers and the surface normal is 0°;

The distance  $(r_{ab})$  between element center is 1.

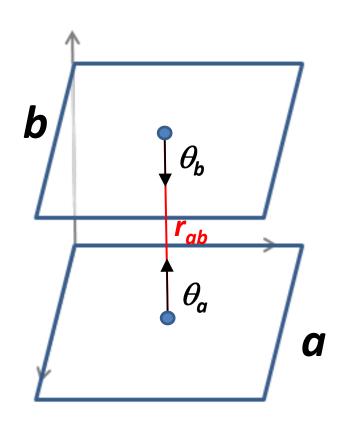

#### Applying the formula:

$$FF_{ab} = \frac{1}{A_a} \sum_{i=1}^{n} \sum_{j=1}^{m} \frac{\cos \theta_i \cos \theta_j}{\pi r_{ij}^2} \Delta A_i \Delta A_j$$

$$FF_{ab} = \frac{1}{(1)} \sum_{i=1}^{1} \sum_{j=1}^{1} \frac{\cos(0^{\circ})\cos(0^{\circ})}{\pi(1)^{2}} (1)(1)$$

Our estimate is:

$$FF_{ab} = 0.31831$$

Recall, the exact solution is 0.2 -- we can do better.

Let's subdivide each element into 4 subelements (n = 4, m = 4);

The same calculation is performed for each subelement on the other surface;

A total of 16 calculations is required.

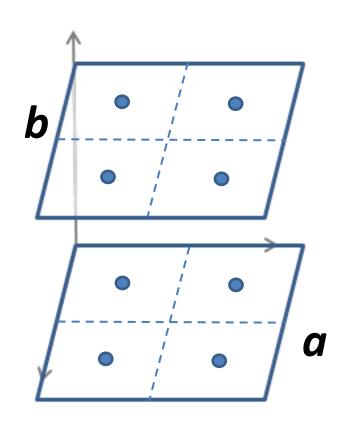

#### The subelement to subelement calculations are:

| Plate a | Plate b | r <sub>ij</sub> | cos(θ <sub>i</sub> ) | cos(θ <sub>j</sub> ) | FFij  |
|---------|---------|-----------------|----------------------|----------------------|-------|
| 1       | 1       | 1.000           | 1.000                | 1.000                | 0.020 |
| 1       | 2       | 1.118           | 0.894                | 0.894                | 0.013 |
| 1       | 3       | 1.118           | 0.894                | 0.894                | 0.013 |
| 1       | 4       | 1.225           | 0.816                | 0.816                | 0.009 |
| 2       | 1       | 1.118           | 0.894                | 0.894                | 0.013 |
| 2       | 2       | 1.000           | 1.000                | 1.000                | 0.020 |
| 2       | 3       | 1.225           | 0.816                | 0.816                | 0.009 |
| 2       | 4       | 1.118           | 0.894                | 0.894                | 0.013 |
| 3       | 1       | 1.118           | 0.894                | 0.894                | 0.013 |
| 3       | 2       | 1.225           | 0.816                | 0.816                | 0.009 |
| 3       | 3       | 1.000           | 1.000                | 1.000                | 0.020 |
| 3       | 4       | 1.118           | 0.894                | 0.894                | 0.013 |
| 4       | 1       | 1.225           | 0.816                | 0.816                | 0.009 |
| 4       | 2       | 1.118           | 0.894                | 0.894                | 0.013 |
| 4       | 3       | 1.118           | 0.894                | 0.894                | 0.013 |
| 4       | 4       | 1.000           | 1.000                | 1.000                | 0.020 |

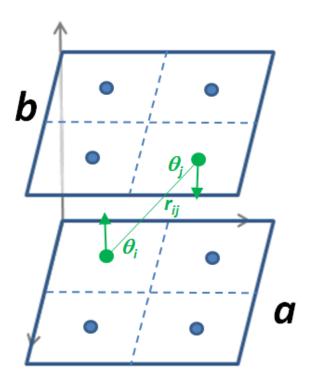

FF<sub>ab</sub> 0.217

Form Factor Between Two Parallel Unit Plates with One Unit of Separation as a Function of n = m

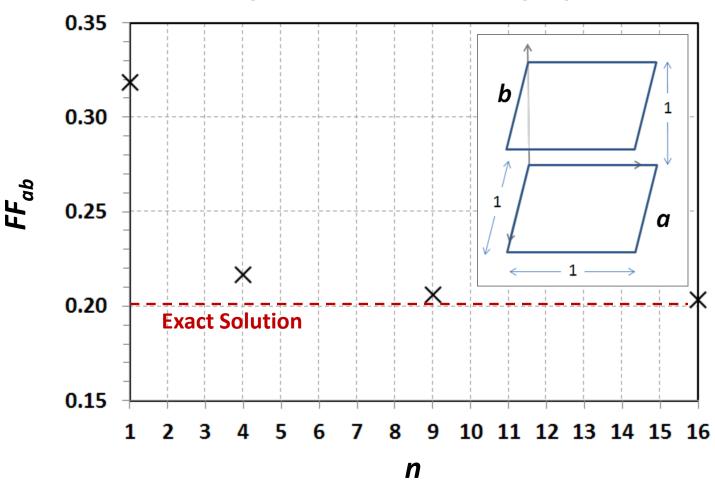

# The Nusselt Sphere Method

The Nusselt Sphere technique is one of many ways to calculate form factors;

The form factor from  $dA_1$  to Surface 2 is calculated as the projected area,  $A_p$ , divided by the area of the hemisphere's circular base.

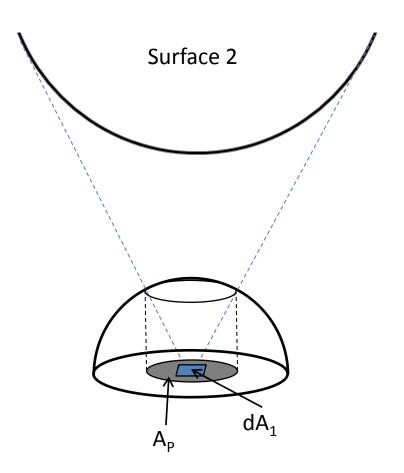

Let's use the Nusselt Sphere technique for calculating the form factor to the planet from an orbiting plate, at altitude h above the planet, whose surface normal faces the nadir direction.

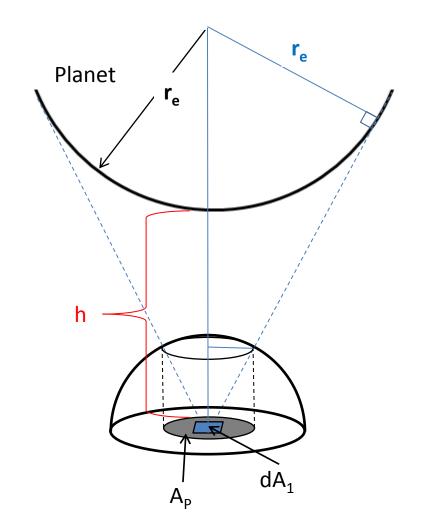

We see that we can construct a right triangle (in green) with a short side measuring  $r_e$  and a hypotenuse measuring  $r_e+h$ ;

We define the angle  $\phi$  by noting:

$$\sin \phi = \frac{r_e}{r_e + h}$$

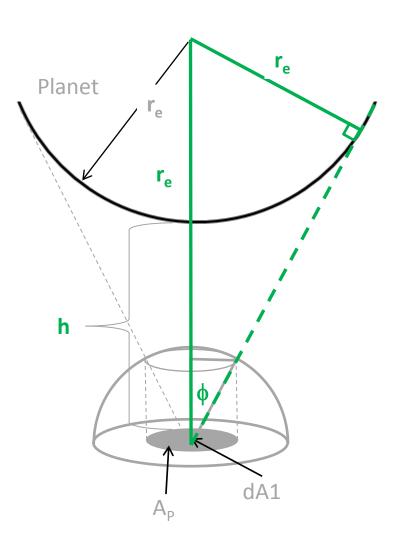

Similarly, we can construct a right triangle (in red) with a hypotenuse measuring unity and the angle  $\phi$ , already defined;

We define the distance *x* by noting:

$$\sin \phi = \frac{x}{r} = \frac{x}{1} = x = \frac{r_e}{r_e + h}$$

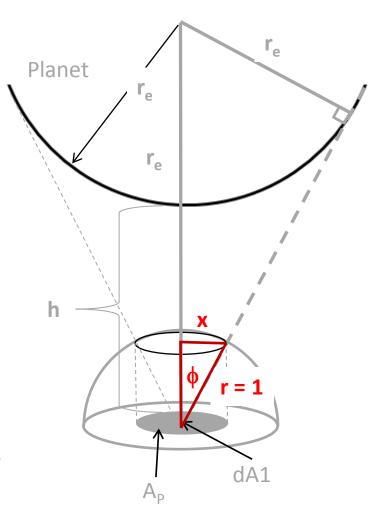

Projecting x down to the base, we see that the ratio of the projected circular area to the total area of the base is:

$$FF = \frac{\pi x^2}{\pi 1^2} = \left(\frac{r_e}{r_e + h}\right)^2$$

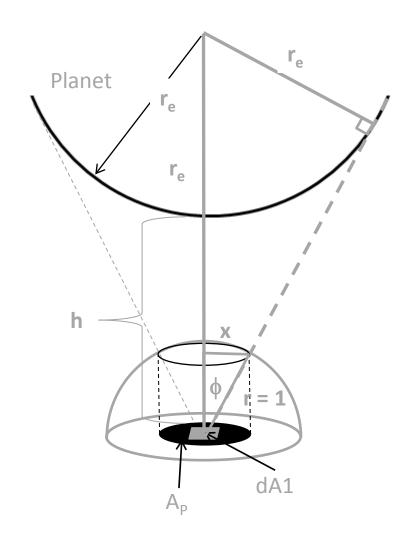

# The Crossed-String Method

# **Crossed-String Method (Ref. 5)**

The Crossed-String method may be used on two dimensional geometries of infinite extent;

The general formula for calculating a form factor between two surfaces is:

$$FF_{ij} = \frac{\sum lengths\ of\ crossed\ strings - \sum lengths\ of\ uncrossed\ strings}{2\times length\ of\ string\ on\ i}$$

#### **Crossed-String Method**

Consider the following two-dimensional geometry of infinite extent;

We seek the form factor between surface 1 and surface 2.

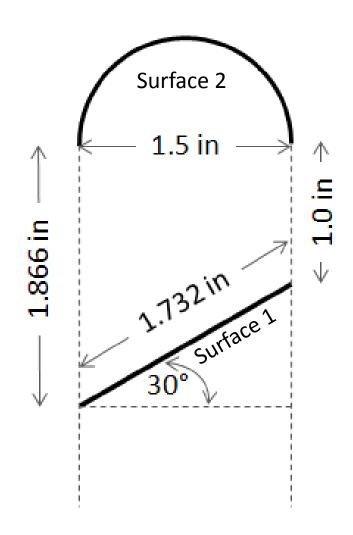

# **Crossed-String Method**

Let's define our string lengths:

$$L_1 = 1.732 \text{ in}$$
 $L_2 = 1.5 \text{ in}$ 
 $L_3 = 1.866 \text{ in}$ 
 $L_4 = 1.0 \text{ in}$ 
 $L_5 = 1.803 \text{ in}$ 
 $L_6 = 2.394 \text{ in}$ 

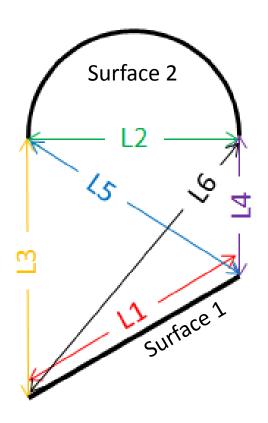

# **Crossed-String Method**

# Solving...

$$FF_{12} = \frac{(L_5 + L_6) - (L_3 + L_4)}{2L_1}$$

$$FF_{12} = \frac{(1.803 + 2.394) - (1.866 + 1.0)}{2(1.732)}$$

$$FF_{12} = 0.384$$

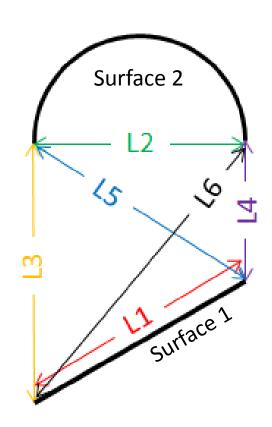

# The Monte Carlo Ray Tracing Method

#### **Monte Carlo Methods**

A Monte Carlo method uses *random numbers* to perform an integration;

How can a random number can be used to accomplish such a feat?

Furthermore, how can we get usable answers from anything involving random numbers?

Let's start with an example.

To see how random numbers can be applied in integration, let's consider the challenge of approximating  $\pi$ ;

We'll establish a thought experiment, establish some equations to help us conduct this experiment, and then use random numbers to help us achieve our goal.

Suppose you encounter the World's Worst Dart Player...

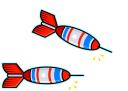

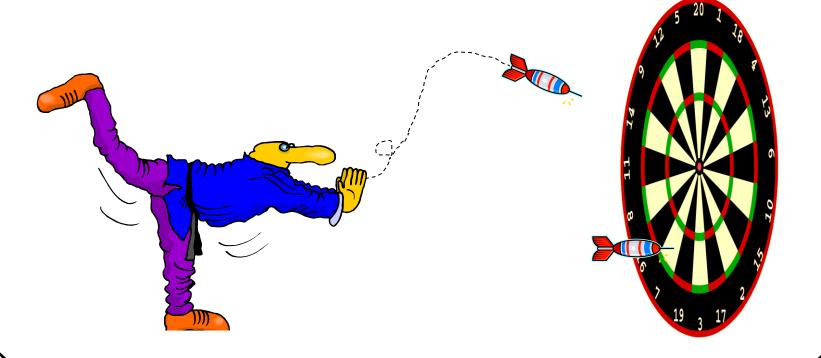

He's so bad that no matter how he throws, he can do no better than a random scattering of the darts.

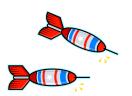

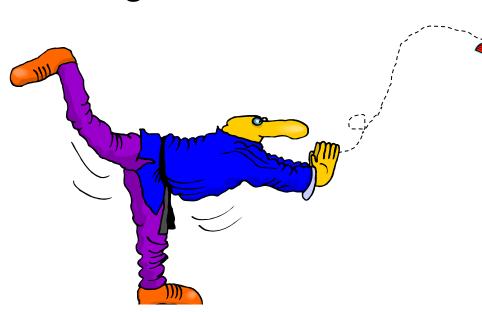

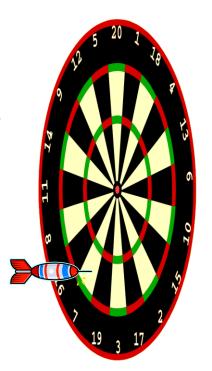

So, to make the game fair, you decide to build a very large, circular dart board -- one that just fits onto a square wall;

Our dart player may be the world's worst but he can certainly hit somewhere on the square wall!

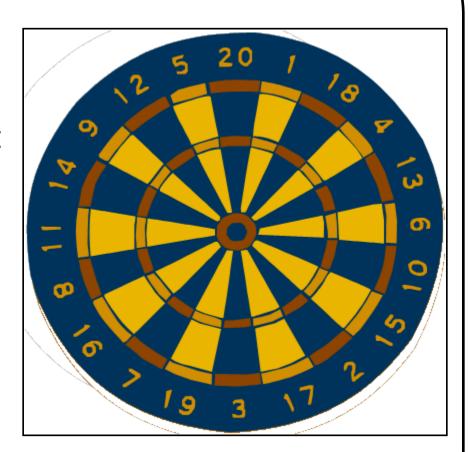

Let's put some dimensions on our wall and dartboard -- represented here by a square and circle, respectively.

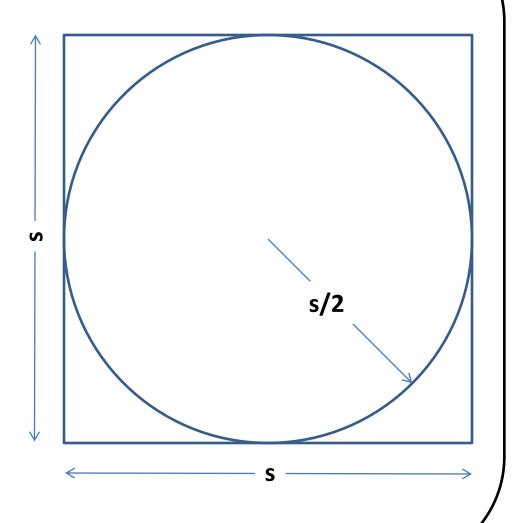

The area of the square is given by:

$$A_s = s^2$$

And the area of the circle is, simply:

$$A_c = \pi s^2/4$$

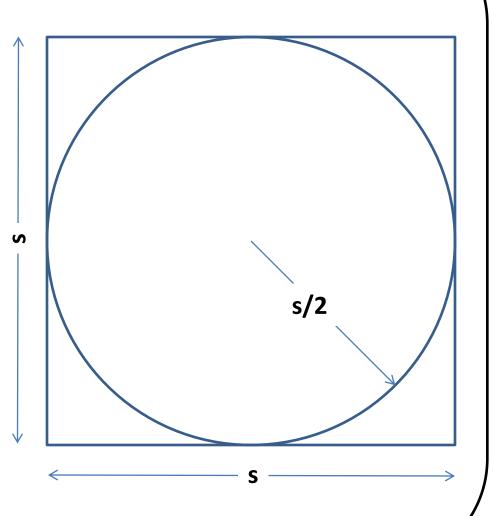

If all of our dart thrower's darts must land somewhere inside the square, the chances that a dart will land inside the circle will depend on the relative areas of the circle and the square.

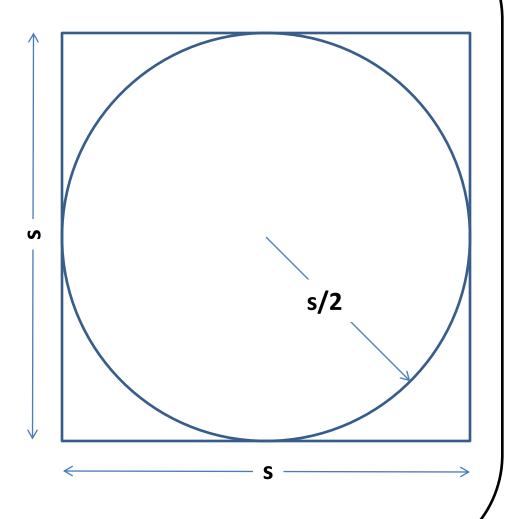

In other words, for a large *total* number of darts,  $n_t$ , we have:

$$n_c/n_t \approx A_c/A_s$$

where  $n_c$  is the number of darts that land *inside* the circle.

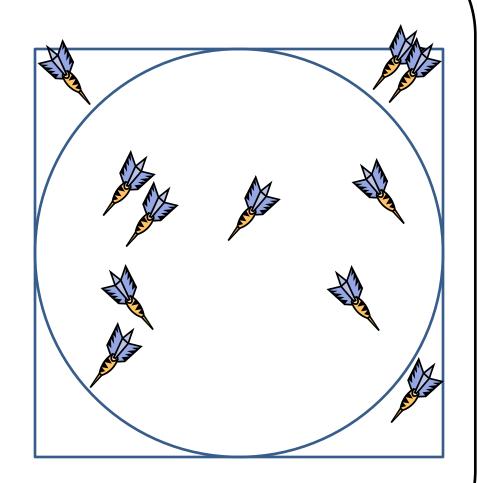

But, we have expressions for areas  $A_c$  and  $A_s$ :

$$n_c/n_t \approx \frac{\left(\pi s^2/4\right)}{s^2} = \pi/4$$

or...

$$\pi \approx 4^{n_c}/n_t$$

This gives us a framework for our numerical experiment.

Let's throw our first dart;

If it lands *inside* the circle, our estimate of  $\pi$  for  $n_t = 1$  is:

$$\pi \cong 4 (1/1) = 4$$

Not bad for one dart.

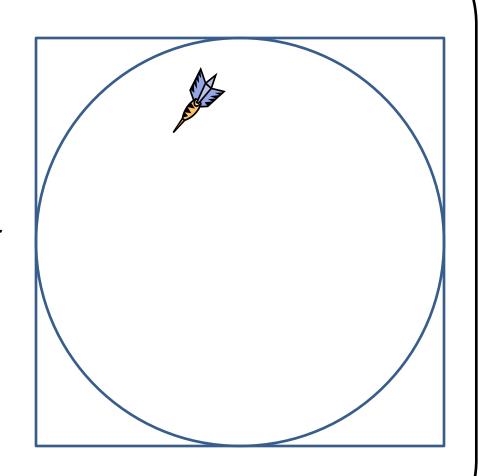

But since it's a random dart, it could have just as easily landed *outside* the dartboard;

Our estimate becomes:

$$\pi \cong 4 (0/1) = 0$$

Not so good.

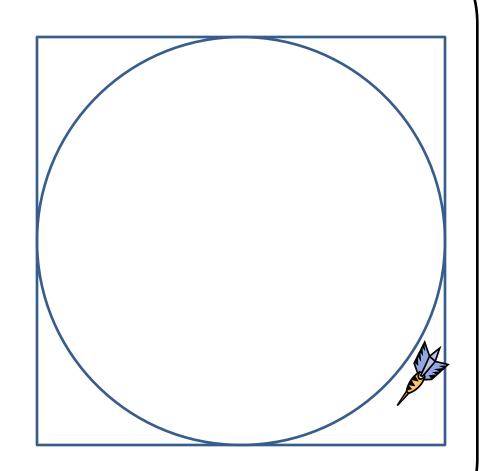

Depending on where the darts fall for each  $n_t$ , a number of different outcomes are possible;

As  $n_t$  increases, more and more  $n_c/n_t$  combinations are possible.

| n <sub>t</sub> | n <sub>c</sub>                                      | Estimate of $\pi$ |
|----------------|-----------------------------------------------------|-------------------|
| 1              | 0                                                   | 0.00              |
|                | 1                                                   | 4.00              |
| 2              |                                                     | 0.00              |
|                | 1<br>2<br>0<br>1<br>2<br>3<br>0<br>1<br>2<br>3<br>4 | 2.00              |
|                | 2                                                   | 4.00              |
| 3              | 0                                                   | 0.00              |
|                | 1                                                   | 1.33              |
|                | 2                                                   | 2.67              |
|                | 3                                                   | 4.00              |
| 4              | 0                                                   | 0.00              |
|                | 1                                                   | 1.00              |
|                | 2                                                   | 2.00              |
|                | 3                                                   | 3.00              |
|                |                                                     | 4.00              |
| 5              | 0                                                   | 0.00              |
|                | 2                                                   | 0.80              |
|                | 2                                                   | 1.60              |
|                | 3                                                   | 2.40              |
|                | 4                                                   | 3.20              |
|                | 5                                                   | 4.00              |

This suggests that our ability to approximate  $\pi$  accurately increases with the total number of darts thrown;

Also, as  $n_t$  increases, the addition of a single dart has less of an effect on the approximation of  $\pi$ ,

So, instead of simply throwing only a few darts, let's see what happens when we throw thousands of darts.

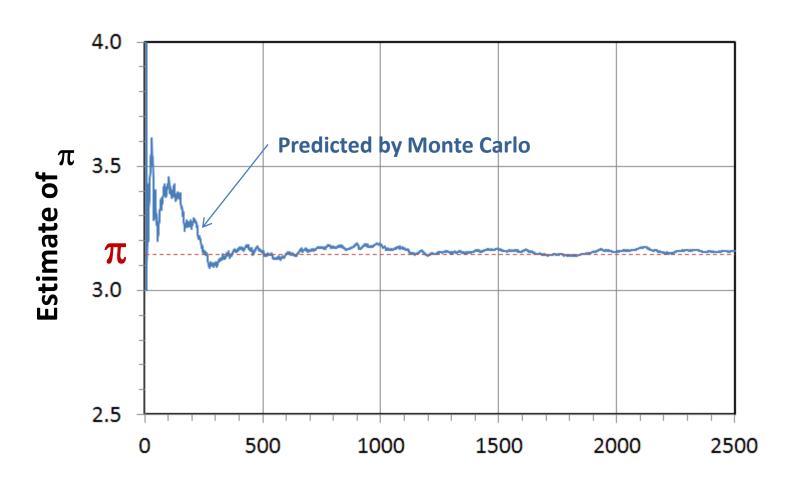

Total Number of Darts Thrown,  $n_t$ 

For this example our estimate of  $\pi$  can vary dramatically for only a small number of darts;

But, eventually, with enough darts, we get an excellent approximation of  $\pi$ .

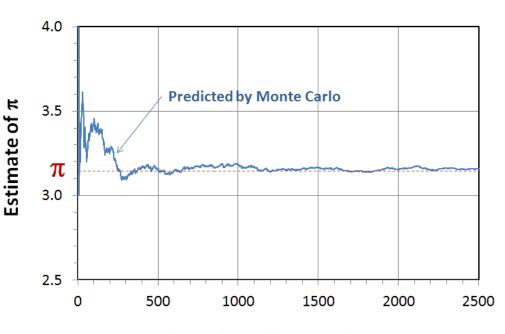

Total Number of Darts Thrown,  $n_t$ 

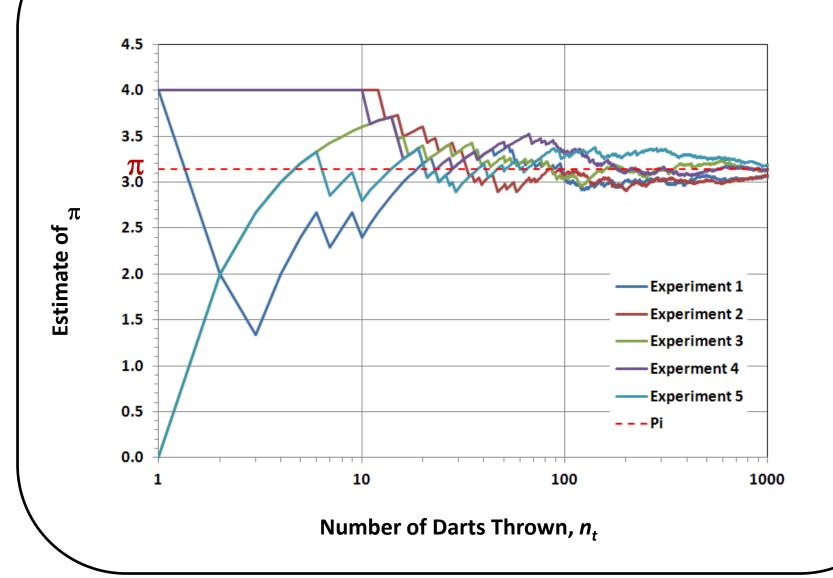

To calculate a form factor, we'd like our Monte Carlo simulation to represent the view from one surface over the region that surface can "see";

For example, a flat plate surface can "see" an entire hemisphere.

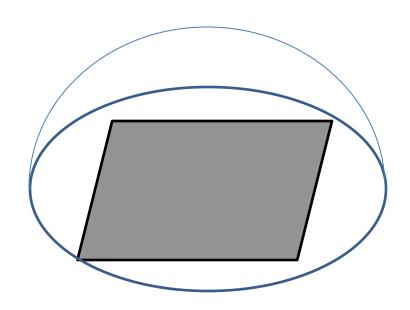

Our integration scheme will need to sample from the entire plate area (u, v), and all angles  $(\theta, \phi)$ ;

In this case, four random numbers are needed for each ray.

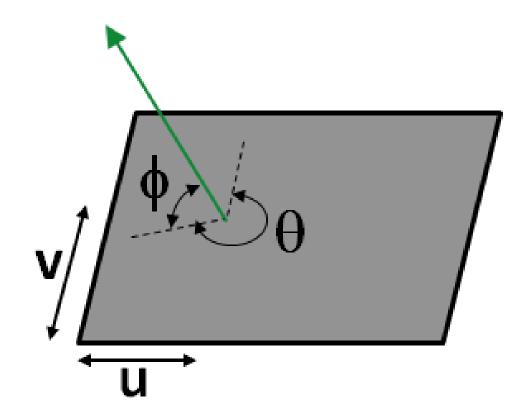

Consider the following geometry -- all surfaces are opaque.

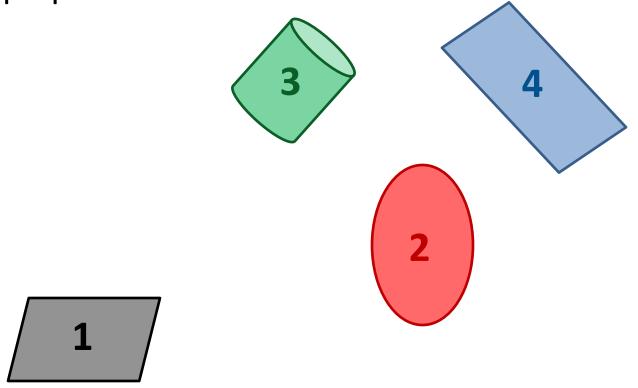

Let's shoot 1000 rays from Surface 1;

200 rays hit Surface 2;

150 rays hit Surface 3;

80 rays hit Surface 4;

The rest escape to Space.

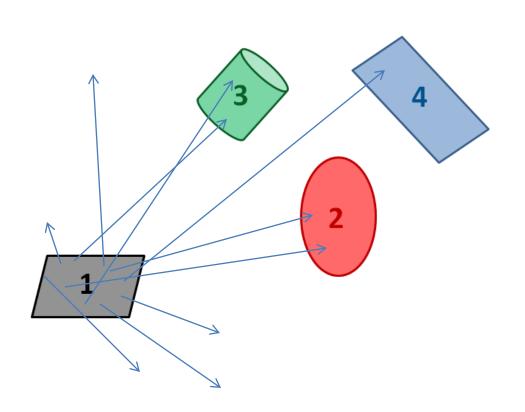

The form factor between Surface 1 and the others is:

$$FF_{12} = 200/1000 = 0.200$$

$$FF_{13} = 150/1000 = 0.150$$

$$FF_{14} = 80/1000 = 0.080$$

$$FF_{1SPACE} = 570/1000 = 0.570$$

We also see that:

$$FF_{12} + FF_{13} + FF_{14} + FF_{1SPACE} =$$

$$0.200 + 0.150 + 0.080 + 0.580 = 1.000$$

In all cases, form factors must sum to unity.

#### Sample Problem

Consider two parallel unit plates separated by one unit;

We'll apply the Monte Carlo method to calculate the form factor between these two surfaces.

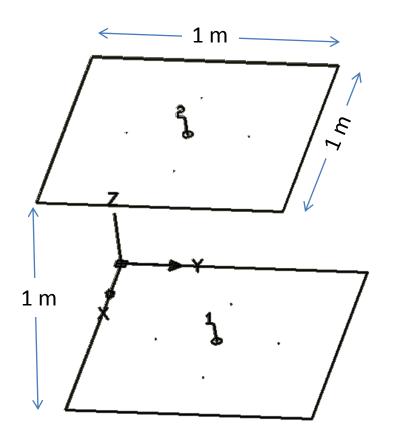

### **Sample Problem**

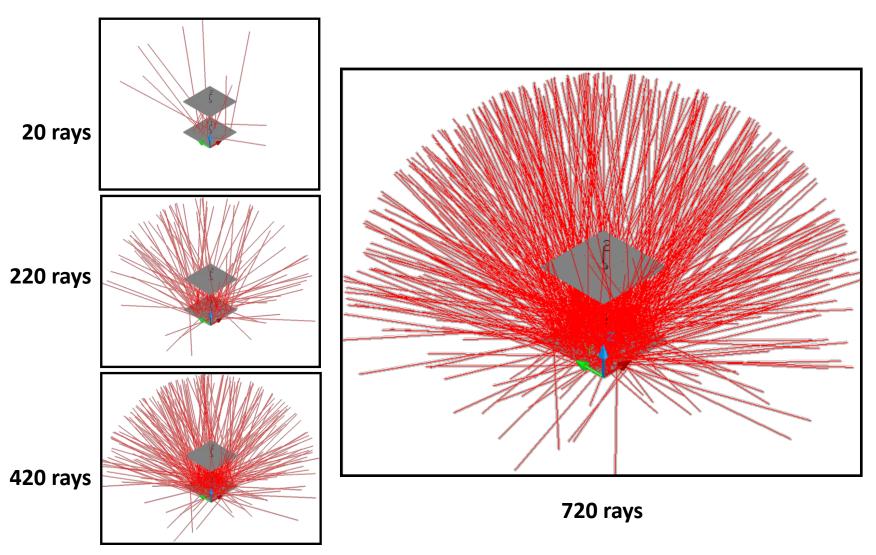

Screen shot from RadCad® by Cullimore and Ring Technologies, Inc

### **Sample Problem**

The solution improves as the number of rays shot increases:

| Number of Rays | FF <sub>12</sub> | FF <sub>21</sub> | FF <sub>12</sub> | FF <sub>21</sub> |  |
|----------------|------------------|------------------|------------------|------------------|--|
|                |                  |                  | Error (%)        | Error (%)        |  |
| 100            | 0.2000           | 0.2200           | 0.0000           | 10.0000          |  |
| 200            | 0.2000           | 0.1900           | 0.0000           | 5.0000           |  |
| 400            | 0.2075           | 0.2000           | 3.7500           | 0.0000           |  |
| 800            | 0.2187           | 0.1925           | 9.3500           | 3.7500           |  |
| 1600           | 0.2094           | 0.2000           | 4.7000           | 0.0000           |  |
| 5000           | 0.2054           | 0.1992           | 2.7000           | 0.4000           |  |
| 10000          | 0.2028           | 0.1985           | 1.4000           | 0.7500           |  |
| 100000         | 0.2011           | 0.1997           | 0.5500           | 0.1500           |  |
| 1000000        | 0.2002           | 0.1999           | 0.1000           | 0.0500           |  |

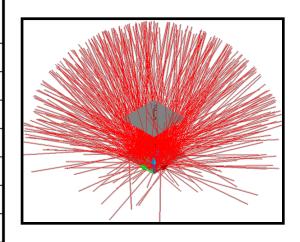

If we are estimating a value generated by sampling a random distribution, we cannot be 100% certain of a bounding value unless we say that its value lies somewhere between  $-\infty$  and  $+\infty$ ;

So if we're to generate meaningful answers using random variables, we'll need to be more realistic about the bounds;

We can do this by specifying a confidence interval.

The Normal or Gaussian Distribution is given by:

$$f(x; \mu, \sigma^2) = \frac{1}{\sigma\sqrt{2\pi}} e^{-\frac{(x-\mu)^2}{2\sigma^2}}$$

where...

 $\mu$  is the mean value, and;  $\sigma$  is the standard deviation.

We will also consider the Cumulative Density Function (CDF):

$$F(x; \mu, \sigma^2) = \frac{1}{2} \left[ 1 + erf\left(\frac{x - \mu}{\sigma\sqrt{2}}\right) \right]$$

The CDF tells us the probability of a random variable falling in the interval  $(-\infty, x)$ ;

We want to know the probability of a random variable falling in the interval ( $\mu$ -N $\sigma$ ,  $\mu$ +N $\sigma$ ):

$$F(\mu + N\sigma; \mu, \sigma^2) - F(\mu - N\sigma; \mu, \sigma^2) = erf\left(\frac{N}{\sqrt{2}}\right)$$

where N is the number of standard deviations ( $\sigma$ ) from the mean value ( $\mu$ ).

#### **Statistical Error**

For example, for one standard deviation, N=1, the probability of a random variable falling in the interval  $(\mu-\sigma, \mu+\sigma)$  is:

$$erf\left(\frac{N}{\sqrt{2}}\right) = erf\left(\frac{1}{\sqrt{2}}\right) = 0.683$$

In other words, we can say that a random variable has a 68.3% chance of being within one standard deviation of the mean -- or, to put it another way, we're 68.3% confident that the value lies somewhere within one standard deviation of the mean.

#### **Statistical Error**

If we want to establish an answer with 90% confidence, we would need to find *N* for the following:

$$erf\left(\frac{N}{\sqrt{2}}\right) = 0.90$$

This occurs for N = 1.645.

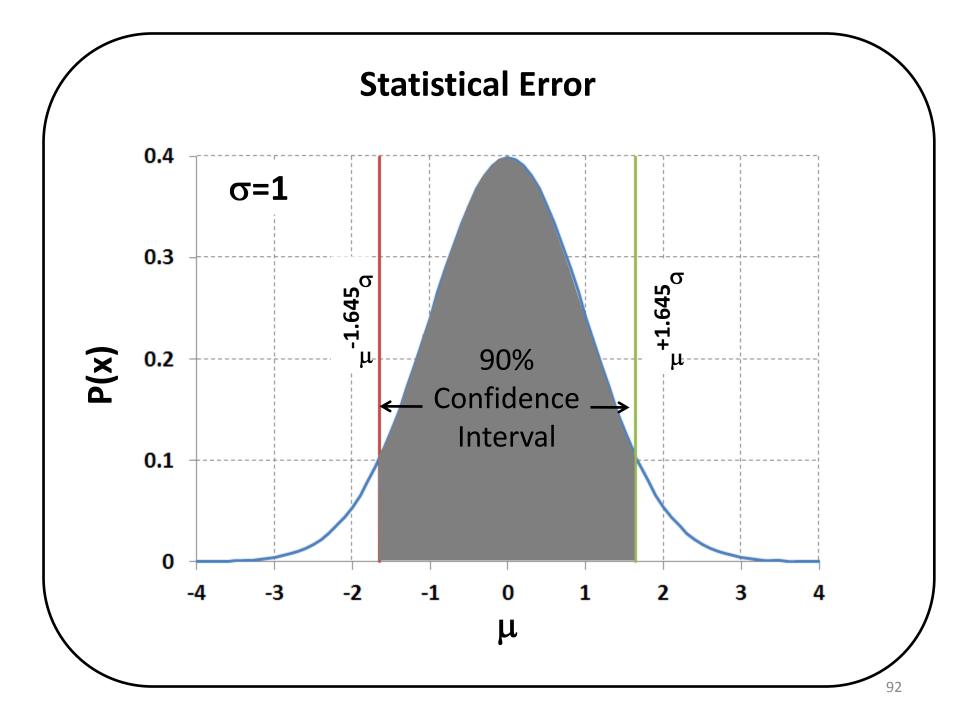

Rays shot for form factor calculations can take on one of two states:

If the ray hits a given surface, it adds 1 to the tally;

If the ray *misses* a given surface, it *adds nothing* to the tally and takes on a value of 0;

For a form factor calculation, the value of the form factor is simply the probability, *p*, that a random ray shot from one surface will strike the other.

With only two possible states, we see this is a discrete distribution;

To calculate the mean,  $\mu$  of a discrete distribution, we use:

$$\mu = \sum_{i} x_{i} f(x_{i})$$

where...

 $x_j$  is the value of an event, and;  $f(x_i)$  is the probability of the event happening.

For a discrete distribution, the variance,  $\sigma^2$ , is:

$$\sigma^2 = \sum_{j} (x_j - \mu)^2 f(x_j)$$

Note that j = 2 since x can take on a value of 0 or 1;

But variance can be applied to, both, of a sample,  $s^2$ , or of the mean,  $\sigma^2$ .

Form factor error estimation strategy we assume:

The variance of a sample,  $s^2$ , is approximately equal to the variance of the distribution:

$$\sigma^2 \approx s^2$$

The variance of the distribution of means,  $\sigma_m^2$ , calculated from n samples, is estimated by using the variance of the sample population:

$$\sigma_m^2 = \frac{\sigma^2}{n}$$

If the mean value,  $\mu$  is simply the probability, p, of the ray striking the other surface, then the probability of missing the surface is (1-p) and the variance becomes:

$$\sigma^{2} = \sum_{j} (x_{j} - \mu)^{2} f(x_{j})$$

$$= (0 - p)^{2} (1 - p) + (1 - p)^{2} p$$

$$= p^{2} - p^{3} + p - 2p^{2} + p^{3}$$

$$= p(1 - p)$$

What we really seek is a variance of the means,  $\sigma_m^2$ :

$$\sigma_m^2 = \frac{p(1-p)}{n}$$

For a 90% confidence interval, our estimate of our error:

$$error = 1.645 \frac{\sigma_m}{\mu} = 1.645 \sqrt{\frac{(1-p)}{np}}$$

$$error = 1.645 \sqrt{\frac{(1 - FF)}{nFF}}$$

When FF is high, (1-FF)/FF is low and n doesn't have to be large to achieve low error;

When FF is low, (1-FF)/FF is high and n must be large, relatively speaking, to lower the error.

#### **Statistical Error**

How does that change the number of rays  $(n_{1/2})$  we have to shoot if we wish to halve the error?

$$0.5 = \frac{error_{1/2}}{error} = \frac{1.645 \sqrt{\frac{(1 - FF)}{n_{1/2}FF}}}{\frac{1.645}{nFF}}$$

The number of rays required quadruples:  $n_{1/2} = 4n$ 

For 90% confidence, the relationship between form factor magnitude, number of rays shot and the associated statistical error is:

|                    | Number of Rays       |       |       |      |      |      |      |      |     |  |
|--------------------|----------------------|-------|-------|------|------|------|------|------|-----|--|
|                    |                      | 1K    | 2K    | 5K   | 10K  | 20K  | 50K  | 100K | 1M  |  |
| າ Factor Magnitude | 0.001                | 164.4 | 116.3 | 73.5 | 52.0 | 36.8 | 23.3 | 16.4 | 5.2 |  |
|                    | 0.002                | 116.2 | 82.2  | 52.0 | 36.7 | 26.0 | 16.4 | 11.6 | 3.7 |  |
|                    | 0.005                | 73.4  | 51.9  | 32.8 | 23.2 | 16.4 | 10.4 | 7.3  | 2.3 |  |
|                    | 0.01                 | 51.8  | 36.6  | 23.1 | 16.4 | 11.6 | 7.3  | 5.2  | 1.6 |  |
|                    | 0.02                 | 36.4  | 25.7  | 16.3 | 11.5 | 8.1  | 5.1  | 3.6  | 1.2 |  |
|                    | 0.05                 | 22.7  | 16.0  | 10.1 | 7.2  | 5.1  | 3.2  | 2.3  | 0.7 |  |
|                    | 0.1                  | 15.6  | 11.0  | 7.0  | 4.9  | 3.5  | 2.2  | 1.6  | 0.5 |  |
| Form               | 0.2                  | 10.4  | 7.4   | 4.7  | 3.3  | 2.3  | 1.5  | 1.0  | 0.3 |  |
| Я                  | 0.5                  | 5.2   | 3.7   | 2.3  | 1.6  | 1.2  | 0.7  | 0.5  | 0.2 |  |
|                    | % Error <sup>7</sup> |       |       |      |      |      |      |      |     |  |

# Form Factor Reciprocity and Combinations

#### Reciprocity

For two nodes *i* and *j*, we observe the following relationship:

$$A_i F F_{ij} = A_j F F_{ji}$$

This is called reciprocity;

We can use this to solve for unknown form factors in our geometry.

#### Form Factor Combinations (Ref. 3)

Reciprocity, in combination with form factor algebra, can be used to identify the following relationships:

$$A_1FF_{1-3} = A_3FF_{3-1}$$
 $A_1FF_{1-34} = A_1FF_{1-3} + A_1FF_{1-4}$ 
 $A_{12}FF_{12-34} = A_1FF_{1-34} + A_2F_{2-34}$ 
 $A_{12}FF_{12-34} = A_1FF_{1-3} + A_1FF_{1-4} + A_2FF_{2-3} + A_2FF_{2-4}$ 

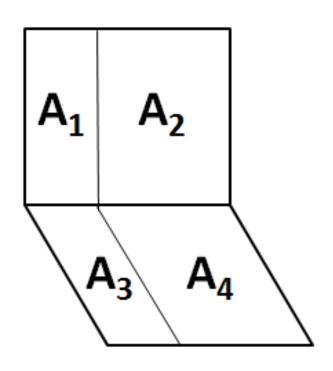

#### **Form Factor Combinations**

Let's look at the form factor relationships for a cube:

$$\sum_{j=2}^{6} FF_{1j} = 1.0$$

$$FF_{1-2} = 0.2$$

$$FF_{1-3456} = 1.0 - 0.2 = 0.8$$

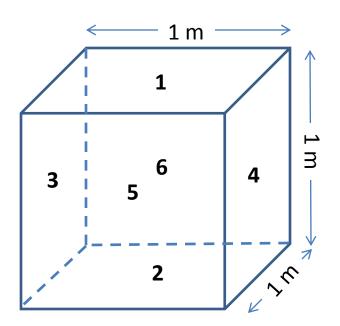

#### **Form Factor Combinations**

We see that:

$$A_1FF_{1-3456} = A_1F_{1-3} + A_1FF_{1-4} + A_1FF_{1-5} + A_1FF_{1-6}$$

But we see symmetry in this cube geometry so we conclude that:

$$FF_{1-3} = FF_{1-4} = FF_{1-5} = FF_{1-6} = 0.2$$

We'll use this result in an example problem later.

### **Grey Body Factors**

# Difference Between a Form Factor and Grey Body Factor

A **form factor** describes how well one object "sees" another object via direct view;

In other words, a **form factor** quantifies the fraction of energy emitted from one surface that arrives at another surface directly;

A **grey body factor** quantifies the fraction of energy leaving one surface that is absorbed another surface through all possible paths.

Consider two friends,

A and B situated at
opposite ends of a
maze comprised of
mirrors;

We ask, can the two friends see one another?

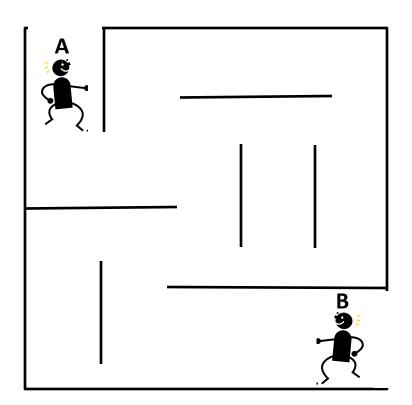

A cannot see B directly;

We say that the form factor between **A** and **B** is zero;

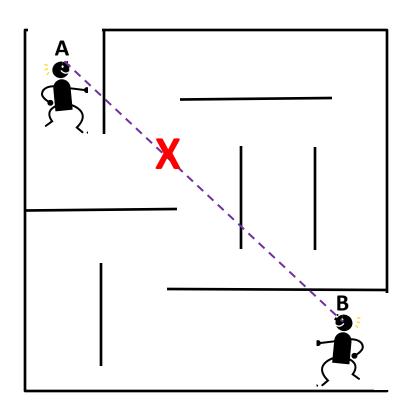

But if the walls are mirrors, **A** can see **B** via reflection;

In this case, the grey body factor between **A** and **B** is greater than zero.

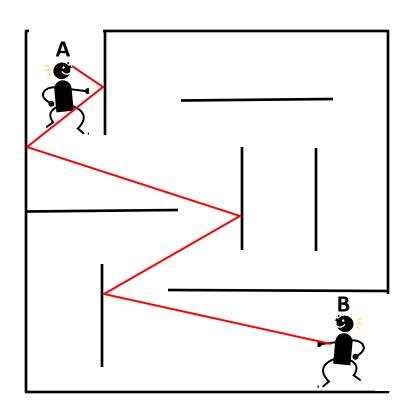

Actually, there are many possible reflections that will allow **A** to see **B**;

The grey body factor is the amount of energy that leaves **A** and is absorbed at **B** via all possible paths.

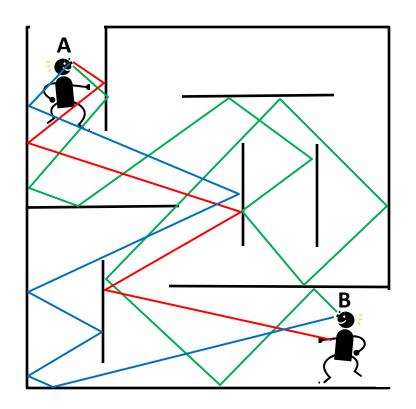

## **Turning Form Factors Into Grey Body Factors**

Form factors are an intermediate product and, by themselves, have limited use;

We really seek a means of determining how radiant energy is distributed in a thermal network;

Form factors and surface emittances are inputs to Gebhart's method to calculate grey body factors which can readily be turned into Radks.

This method works for diffuse interchange only.

## **Gebhart's Method (from Ref. 9)**

Define the Gebhart factor as:

$$B_{ij} = \frac{Energy \ absorbed \ at \ A_{j} originating \ as \ emission \ at \ A_{i}}{Total \ radiation \ emitted \ at \ A_{i}}$$

where i is one surface and j is another and  $A_i$  and  $A_j$  are surface areas of i and j, respectively.

## **Gebhart's Method (from Ref. 9)**

For  $N_s$  objects, the general formula is:

$$B_{ij} = \varepsilon_j F F_{ij} + \sum_{k=1}^{N_S} \left( (1 - \varepsilon_k) F F_{ik} B_{kj} \right)$$

We also note for an object, i:

$$\sum_{i=1}^{N_S} B_{ij} = 1$$

For three objects that see *only* one another, we can establish the  $B_{ii}$  values, holding i constant:

$$\begin{split} B_{11} &= \varepsilon_1 F F_{11} + (1 - \varepsilon_1) F F_{11} B_{11} + (1 - \varepsilon_2) F F_{12} B_{21} + (1 - \varepsilon_3) F F_{13} B_{31} \\ B_{12} &= \varepsilon_1 F F_{12} + (1 - \varepsilon_1) F F_{21} B_{11} + (1 - \varepsilon_2) F F_{22} B_{21} + (1 - \varepsilon_3) F F_{23} B_{31} \\ B_{13} &= \varepsilon_1 F F_{13} + (1 - \varepsilon_1) F F_{31} B_{11} + (1 - \varepsilon_2) F F_{32} B_{21} + (1 - \varepsilon_3) F F_{33} B_{31} \end{split}$$

By remembering that  $B_{11} + B_{12} + B_{13} = 1$  and noting that reflectance,  $\rho = (1-\varepsilon)$ , we can interpret each of these terms.

## **Gebhart's Method (Ref. 10)**

$$\begin{split} B_{11} &= \varepsilon_1 F F_{11} + (1 - \varepsilon_1) F F_{11} B_{11} + (1 - \varepsilon_2) F F_{12} B_{21} + (1 - \varepsilon_3) F F_{13} B_{31} \\ B_{12} &= \varepsilon_1 F F_{12} + (1 - \varepsilon_1) F F_{11} B_{12} + (1 - \varepsilon_2) F F_{12} B_{22} + (1 - \varepsilon_3) F F_{13} B_{32} \\ B_{13} &= \varepsilon_1 F F_{13} + (1 - \varepsilon_1) F F_{11} B_{13} + (1 - \varepsilon_2) F F_{12} B_{23} + (1 - \varepsilon_3) F F_{13} B_{33} \end{split}$$

Fraction leaving object 1...

directly absorbed at j=1, 2, 3; reflecting off of 1 and is absorbed j=1, 2, 3; reflecting off of 2 and is absorbed at j=1, 2, 3; reflecting off of 3 and is absorbed at j=1, 2, 3;

The  $B_{1j}$  for j = 1, 2, 3 must sum to unity.

Consider two infinite parallel plates with the specified properties;

Given the infinite extent, we can say:

$$FF_{12} = FF_{21} = 1$$
  
 $FF_{11} = 0$   
 $FF_{22} = 0$ 

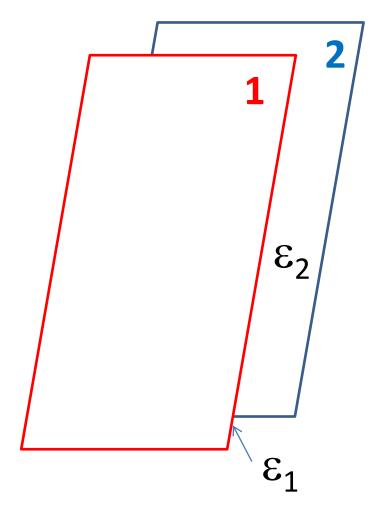

Our expression for the  $B_{ij}$  values becomes:

$$B_{11} = \varepsilon_1 F F_{11} + (1 - \varepsilon_1) F F_{11} B_{11} + (1 - \varepsilon_2) F F_{12} B_{21}$$
  

$$B_{21} = \varepsilon_1 F F_{21} + (1 - \varepsilon_1) F F_{21} B_{11} + (1 - \varepsilon_2) F F_{22} B_{21}$$

Rearranging, yields the following:

$$B_{11} - (1 - \varepsilon_1)FF_{11}B_{11} - (1 - \varepsilon_2)FF_{12}B_{21} = \varepsilon_1FF_{11}$$
  
$$B_{21} - (1 - \varepsilon_1)FF_{21}B_{11} - (1 - \varepsilon_2)FF_{22}B_{21} = \varepsilon_1FF_{21}$$

Grouping similar terms together:

$$[1 - (1 - \varepsilon_1)FF_{11}]B_{11} - [(1 - \varepsilon_2)FF_{12}]B_{21} = \varepsilon_1FF_{11}$$
$$-[(1 - \varepsilon_1)FF_{21}]B_{11} + [1 - (1 - \varepsilon_2)FF_{22}]B_{21} = \varepsilon_1FF_{21}$$

In matrix form, the system of equations becomes:

$$\begin{bmatrix} [1 - (1 - \varepsilon_1)FF_{11}] & -[(1 - \varepsilon_2)FF_{12}] \\ -[(1 - \varepsilon_1)FF_{21}] & [1 - (1 - \varepsilon_2)FF_{22}] \end{bmatrix} \begin{Bmatrix} B_{11} \\ B_{21} \end{Bmatrix} = \begin{Bmatrix} \varepsilon_1FF_{11} \\ \varepsilon_1FF_{21} \end{Bmatrix}$$

Recall, for infinite parallel plates:

$$FF_{12} = FF_{12} = 1$$
  
 $FF_{11} = 0$   
 $FF_{22} = 0$ 

Our system of equations becomes:

$$\begin{bmatrix} 1 & -(1-\varepsilon_2) \\ -(1-\varepsilon_1) & 1 \end{bmatrix} \begin{Bmatrix} B_{11} \\ B_{21} \end{Bmatrix} = \begin{Bmatrix} 0 \\ \varepsilon_1 \end{Bmatrix}$$

From the first equation, we see that:

$$B_{11} = (1 - \varepsilon_2)B_{21}$$

Substituting into the second equation yields:

$$-(1-\varepsilon_1)(1-\varepsilon_2)B_{21}+B_{21}=\varepsilon_1$$

Finally, solving for  $B_{21}$ :

$$B_{21} = \frac{\varepsilon_1}{\frac{1}{\varepsilon_1} + \frac{1}{\varepsilon_2} - 1}$$

You may be more familiar with the infinite parallel plate solution that looks like this:

$$\mathcal{F}_{21} = \frac{1}{\frac{1}{\varepsilon_1} + \frac{1}{\varepsilon_2} - 1}$$

 $\mathcal{F}_{21}$  is the ratio of the energy <u>incident</u> at surface **1** originating at surface **2** divided by the total radiation emitted at **2**.

But, remember, the  $B_{21}$  is the ratio of the energy <u>absorbed</u> at surface  $\mathbf{1}$  originating as emission at surface  $\mathbf{2}$  divided by the total radiation emitted at  $\mathbf{2}$ ;

$$B_{21} = \frac{\varepsilon_1}{\frac{1}{\varepsilon_1} + \frac{1}{\varepsilon_2} - 1}$$

The relationship between the two is:

$$B_{21} = \varepsilon_1 \mathcal{F}_{21}$$

## Approximating $\mathcal{F}_{21}$ (Ref. 11)

We can establish an approximate value of  $\mathcal{F}_{21}$  using a simpler expression when the surface emittance values are relatively high.

To do this, we can modify our expression for  $\mathcal{F}_{21}$  by multiplying the numerator and denominator by  $\varepsilon_1 \varepsilon_2$ :

$$\mathcal{F}_{21} = \frac{1}{\frac{1}{\varepsilon_1} + \frac{1}{\varepsilon_2} - 1} = \left(\frac{\varepsilon_1 \varepsilon_2}{\varepsilon_1 \varepsilon_2}\right) \frac{1}{\frac{1}{\varepsilon_1} + \frac{1}{\varepsilon_2} - 1}$$

## Approximating $\mathcal{F}_{21}$ (Ref. 11)

This simplifies to:

$$\left(\frac{\varepsilon_{1}\varepsilon_{2}}{\varepsilon_{1}\varepsilon_{2}}\right)\frac{1}{\frac{1}{\varepsilon_{1}} + \frac{1}{\varepsilon_{2}} - 1} = \frac{\varepsilon_{1}\varepsilon_{2}}{\varepsilon_{2} + \varepsilon_{1} - \varepsilon_{1}\varepsilon_{2}}$$

As  $\varepsilon_1$  and  $\varepsilon_2$  approach unity, the expression approaches  $\varepsilon_1 \times \varepsilon_2$ .

## Approximating $\mathcal{F}_{\mathbf{21}}(\text{Ref. 11})$

| $\epsilon_1$ | ε2   | $\mathcal{J}_{12}$ | Approximate                          | Approx./₹ <sub>12</sub> | Error |
|--------------|------|--------------------|--------------------------------------|-------------------------|-------|
|              |      |                    | $\varepsilon_1 \times \varepsilon_2$ |                         | (%)   |
| 0.05         | 0.05 | 0.026              | 0.003                                | 0.098                   | 90.3  |
| 0.10         | 0.10 | 0.053              | 0.010                                | 0.190                   | 81.0  |
| 0.15         | 0.15 | 0.081              | 0.023                                | 0.278                   | 72.3  |
| 0.20         | 0.20 | 0.111              | 0.040                                | 0.360                   | 64.0  |
| 0.25         | 0.25 | 0.143              | 0.063                                | 0.438                   | 56.3  |
| 0.30         | 0.30 | 0.176              | 0.090                                | 0.510                   | 49.0  |
| 0.35         | 0.35 | 0.212              | 0.123                                | 0.578                   | 42.3  |
| 0.40         | 0.40 | 0.250              | 0.160                                | 0.640                   | 36.0  |
| 0.45         | 0.45 | 0.290              | 0.203                                | 0.698                   | 30.3  |
| 0.50         | 0.50 | 0.333              | 0.250                                | 0.750                   | 25.0  |
| 0.55         | 0.55 | 0.379              | 0.303                                | 0.798                   | 20.3  |
| 0.60         | 0.60 | 0.429              | 0.360                                | 0.840                   | 16.0  |
| 0.65         | 0.65 | 0.481              | 0.423                                | 0.878                   | 12.3  |
| 0.70         | 0.70 | 0.538              | 0.490                                | 0.910                   | 9.0   |
| 0.75         | 0.75 | 0.600              | 0.563                                | 0.938                   | 6.3   |
| 0.80         | 0.80 | 0.667              | 0.640                                | 0.960                   | 4.0   |
| 0.85         | 0.85 | 0.739              | 0.723                                | 0.978                   | 2.3   |
| 0.90         | 0.90 | 0.818              | 0.810                                | 0.990                   | 1.0   |
| 0.95         | 0.95 | 0.905              | 0.903                                | 0.998                   | 0.3   |
| 1.00         | 1.00 | 1.000              | 1.000                                | 1.000                   | 0.0   |

Consider an infinitely long enclosure with an equilateral triangular cross section;

We wish to calculate the radiation interchange for the internal surfaces given:

$$\varepsilon_1 = \varepsilon_2 = \varepsilon_3 = 0.05$$

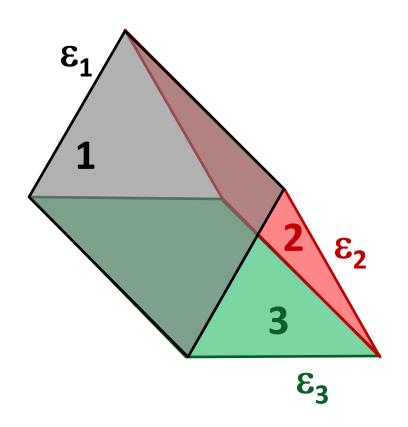

Due to infinite extent and problem symmetry:

$$FF_{11} = FF_{22} = FF_{33} = 0$$
  
 $FF_{12} = FF_{13} = 0.5$   
 $FF_{21} = FF_{23} = 0.5$   
 $FF_{31} = FF_{32} = 0.5$ 

The *FF* sum for each node must equal unity. All *FF* to Space equal zero.

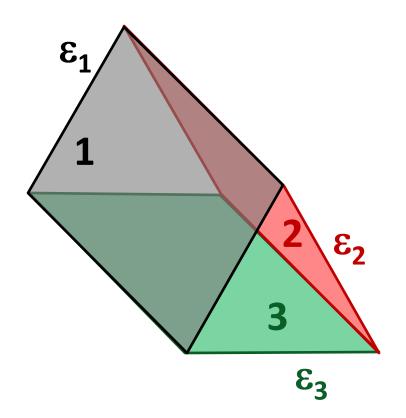

We apply our equation for  $B_{ij}$  where  $N_s = 3$ :

$$B_{ij} = \varepsilon_j F F_{ij} + \sum_{k=1}^{N_s} \left( (1 - \varepsilon_k) F F_{ik} B_{kj} \right)$$

Our system of equations is:

$$B_{11} = \varepsilon_1 F F_{11} + (1 - \varepsilon_1) F F_{11} B_{11} + (1 - \varepsilon_2) F F_{12} B_{21} + (1 - \varepsilon_3) F F_{13} B_{31}$$

$$B_{21} = \varepsilon_1 F F_{21} + (1 - \varepsilon_1) F F_{21} B_{11} + (1 - \varepsilon_2) F F_{22} B_{21} + (1 - \varepsilon_3) F F_{23} B_{31}$$

$$B_{31} = \varepsilon_1 F F_{31} + (1 - \varepsilon_1) F F_{31} B_{11} + (1 - \varepsilon_2) F F_{32} B_{21} + (1 - \varepsilon_3) F F_{33} B_{31}$$

## Rearranging yields:

$$\begin{split} B_{11} - (1 - \varepsilon_1) F F_{11} B_{11} - (1 - \varepsilon_2) F F_{12} B_{21} - (1 - \varepsilon_3) F F_{13} B_{31} &= \varepsilon_1 F F_{11} \\ B_{21} - (1 - \varepsilon_1) F F_{21} B_{11} - (1 - \varepsilon_2) F F_{22} B_{21} - (1 - \varepsilon_3) F F_{23} B_{31} &= \varepsilon_1 F F_{21} \\ B_{31} - (1 - \varepsilon_1) F F_{31} B_{11} - (1 - \varepsilon_2) F F_{32} B_{21} - (1 - \varepsilon_3) F F_{33} B_{31} &= \varepsilon_1 F F_{31} \end{split}$$

## In matrix form, the system of equations becomes:

$$\begin{bmatrix} 1-(1-\varepsilon_1)FF_{11} & -(1-\varepsilon_2)FF_{12} & -(1-\varepsilon_3)FF_{13} \\ -(1-\varepsilon_1)FF_{21} & 1-(1-\varepsilon_2)FF_{22} & -(1-\varepsilon_3)FF_{23} \\ -(1-\varepsilon_1)FF_{31} & -(1-\varepsilon_2)FF_{32} & 1-(1-\varepsilon_3)FF_{33} \end{bmatrix} \begin{bmatrix} B_{11} \\ B_{21} \\ B_{31} \end{bmatrix} = \begin{bmatrix} \varepsilon_1FF_{11} \\ \varepsilon_1FF_{21} \\ \varepsilon_1FF_{31} \end{bmatrix}$$

Substituting values into the matrices:

$$\begin{bmatrix} 1 & -0.475 & -0.475 \\ -0.475 & 1 & -0.475 \\ -0.475 & -0.475 & 1 \end{bmatrix} \begin{Bmatrix} B_{11} \\ B_{21} \\ B_{31} \end{Bmatrix} = \begin{Bmatrix} 0 \\ 0.025 \\ 0.025 \end{Bmatrix}$$

Solving for  $B_{11}$ ,  $B_{21}$  and  $B_{31}$ :

$$\begin{cases}
 B_{11} \\
 B_{21} \\
 B_{31}
 \end{cases} = 
 \begin{cases}
 0.32203 \\
 0.33898 \\
 0.33898
 \end{cases}$$

We can use this example to explore the effect of imperfect form factor sums on energy conservation;

Consider the same geometry but assume, this time, that whichever form factor approximation methodology we used left us with imperfect form factor sums:

$$FF_{12} = FF_{23} = FF_{13} = 0.495$$

with other FFs inferred through symmetry.

In this instance, our form factors do not sum to unity:

$$\sum_{j=1}^{3} FF_{1j} = 0.0 + 0.495 + 0.495 = 0.990$$

How does this affect energy conservation in the radiation network?

If we substitute the imperfect form factors into our system of equations, we get:

$$\begin{bmatrix} 1 & -0.47025 & -0.47025 \\ -0.47025 & 1 & -0.47025 \\ -0.47025 & -0.47025 & 1 \end{bmatrix} \begin{bmatrix} B_{11} \\ B_{21} \\ B_{31} \end{bmatrix} = \begin{bmatrix} 0 \\ 0.02475 \\ 0.02475 \end{bmatrix}$$

Solving once again for  $B_{11}$ ,  $B_{21}$  and  $B_{31}$ :

A check of energy conservation yields an imperfect summation:

$$B_{11} + B_{12} + B_{13} = 0.26609 + 0.28292 + 0.28292 = 0.83193$$

In this example, only about 83% of the thermal radiation interchange is represented by the network;

This result cautions the analyst to ensure form factors sum to unity for each node.

We saw that Monte Carlo ray tracing can be used to calculate form factors;

By extension, we can also use them to calculate grey body factors;

Let's see how this works.

Consider the following geometry -- all surfaces

are opaque.

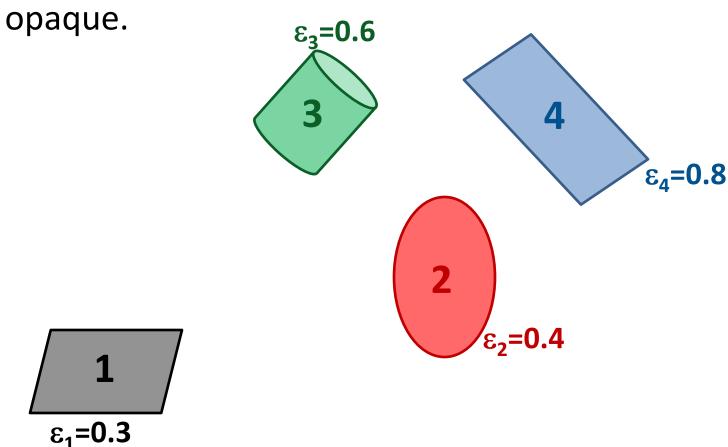

A ray with unit energy is fired from a random location on Surface 1 and in a random direction;

The rays hits Surface 2;

What is the energy transfer?

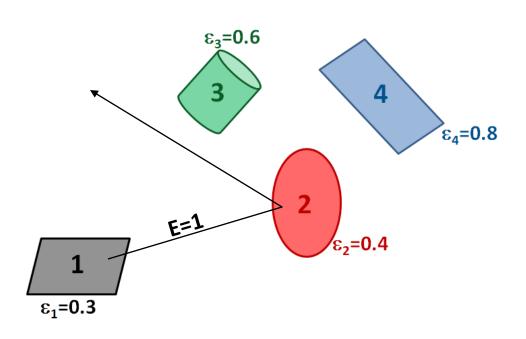

Since the ray leaves Surface 1 with unit energy and hits a surface with an emittance of 0.4, we conclude that 40% of the energy is absorbed by Surface 2 and 60% is reflected.

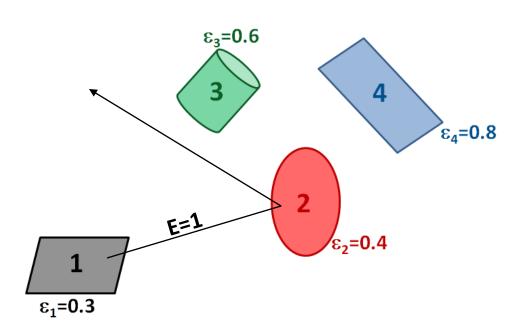

Now suppose another ray is shot from Surface 1 but, through reflections, strikes other surfaces in the model.

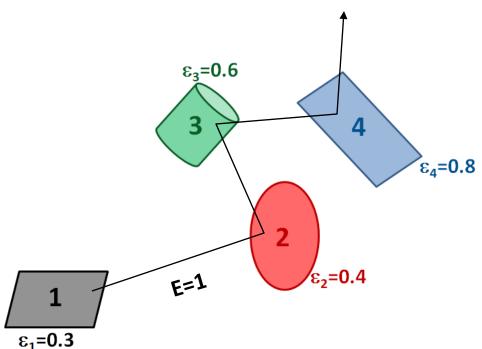

We can tally the energy deposited as the ray moves from reflection to reflection:

| Path    | Fraction of Original<br>Energy <i>Deposited</i> | Fraction of Original<br>Energy <i>Reflected</i> |
|---------|-------------------------------------------------|-------------------------------------------------|
| 1-2     | 0.400                                           | 0.600                                           |
| 2-3     | 0.360                                           | 0.240                                           |
| 3-4     | 0.192                                           | 0.048                                           |
| 4-Space | 0.048                                           | N/A                                             |

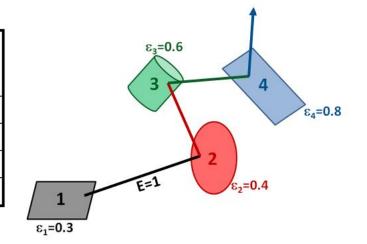

**Total** 1.000

If many such rays are shot and a tally of energy deposition is maintained, we have an estimate of the fraction of energy leaving Surface 1 and arriving at Surface 2 via all possible paths.

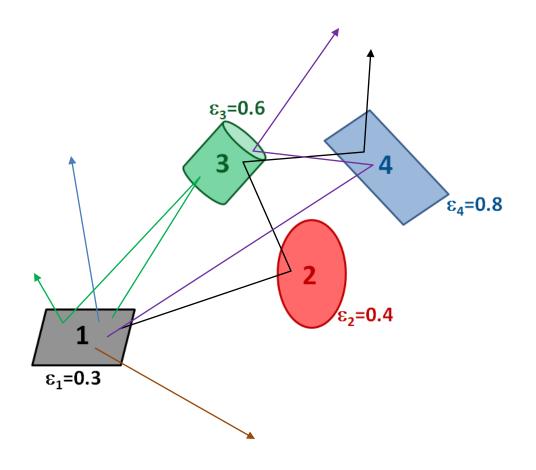

A ray is traced until it leaves the geometry or the ray energy drops below a specified threshold;

In the latter case, once this occurs, a test is performed at the next ray-to-surface intersection to determine whether the ray is completely absorbed or completely reflected -- depending on the surface properties;

This allows for energy conservation.

In an enclosure, rays may undergo many bounces before the ray energy drops below the threshold to terminate the ray.

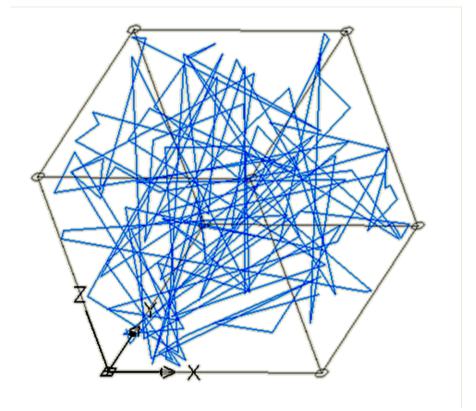

Single Ray Traced in Enclosure with  $\varepsilon = 0.05$ 

### **Grey Body Statistical Error (Refs. 6 and 8)**

A conservative error estimate is formed using discrete distribution assumptions also applies to grey body factors -- 90% confidence interval shown:

|                       | Number of Rays |       |       |      |      |      |      |      |     |
|-----------------------|----------------|-------|-------|------|------|------|------|------|-----|
| qe                    | _              | 1K    | 2K    | 5K   | 10K  | 20K  | 50K  | 100K | 1M  |
| Body Factor Magnitude | 0.001          | 164.4 | 116.3 | 73.5 | 52.0 | 36.8 | 23.3 | 16.4 | 5.2 |
|                       | 0.002          | 116.2 | 82.2  | 52.0 | 36.7 | 26.0 | 16.4 | 11.6 | 3.7 |
|                       | 0.005          | 73.4  | 51.9  | 32.8 | 23.2 | 16.4 | 10.4 | 7.3  | 2.3 |
|                       | 0.01           | 51.8  | 36.6  | 23.1 | 16.4 | 11.6 | 7.3  | 5.2  | 1.6 |
|                       | 0.02           | 36.4  | 25.7  | 16.3 | 11.5 | 8.1  | 5.1  | 3.6  | 1.2 |
|                       | 0.05           | 22.7  | 16.0  | 10.1 | 7.2  | 5.1  | 3.2  | 2.3  | 0.7 |
|                       | 0.1            | 15.6  | 11.0  | 7.0  | 4.9  | 3.5  | 2.2  | 1.6  | 0.5 |
|                       | 0.2            | 10.4  | 7.4   | 4.7  | 3.3  | 2.3  | 1.5  | 1.0  | 0.3 |
| Grey                  | 0.5            | 5.2   | 3.7   | 2.3  | 1.6  | 1.2  | 0.7  | 0.5  | 0.2 |
| Ū                     | % Error        |       |       |      |      |      |      |      |     |

The Fence Problem arises when the Gebhart technique is used without giving proper consideration to nodal boundaries;

Let's examine how the Gebhart and Monte Carlo techniques handle this type of situation.

Consider the following geometry in which a fence is established at the midpoint of the long base rectangle.

2

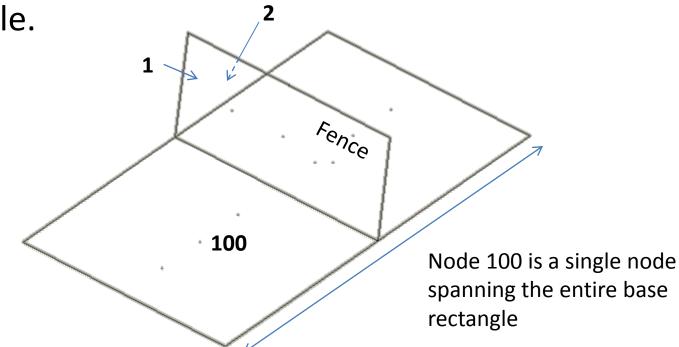

All surface emittances,  $\varepsilon = 0.5$ .

Under normal circumstances, Nodes 1 and 2 should have no radiation coupling to one another.

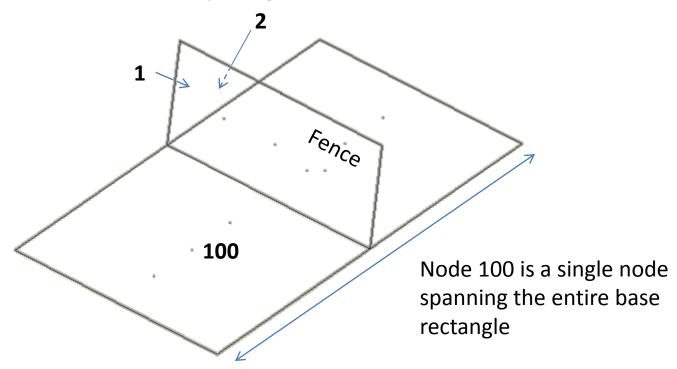

With Gebhart's method, energy incident onto the base rectangle is distributed and re-reflected from the *entire* area.

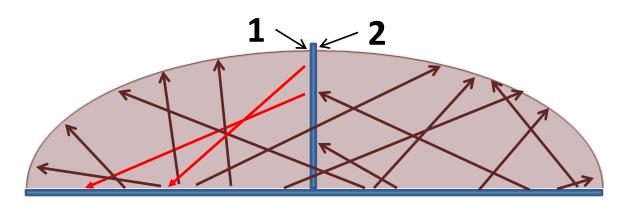

**Single Base Rectangle Node** 

With a Monte Carlo (MC) approach, energy incident onto the base rectangle is re-reflected *locally*.

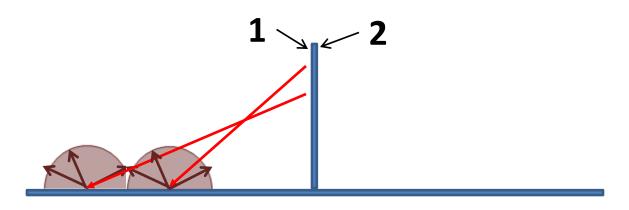

**Single Base Rectangle Node (100)** 

Now consider the same geometry but with the base rectangle divided into *two* nodes:

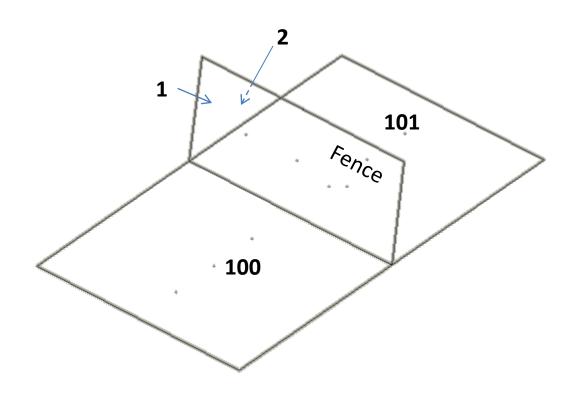

Using Gebhart's method with a properly nodalized geometry, leakage of energy to the other side of the fence is prevented.

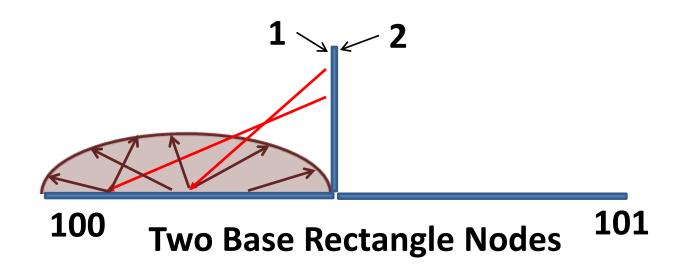

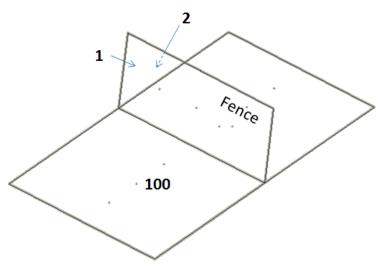

**Single Base Rectangle** 

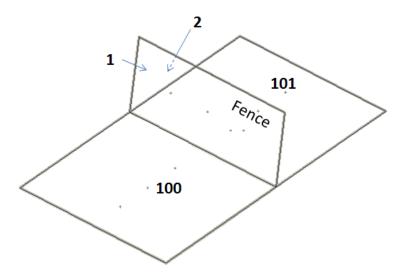

**Base Rectangle Divided** 

| Method                   | Base Rectangle Divided? | Radk <sub>1-2</sub>     |
|--------------------------|-------------------------|-------------------------|
| MC Form Factor + Gebhart | No                      | $5.1744 \times 10^{-4}$ |
| MC Form Factor + Gebhart | Yes                     | 0                       |
| MC Grey Body Factors     | No                      | 0                       |

Diffuse reflection using Gebhart's method across the entire base rectangle results in a grey body factor between Nodes 1 and 2;

When properly divided, the grey body factor between Nodes 1 and 2 is zero;

Monte Carlo-generated grey body factors rely on reflection from the ray-surface intersection point and does not show the same nodalization sensitivity as does the Gebhart approach.

# Turning the Grey Body Factor into a Radk

# **Turning a Grey Body Factor into a Radk**

We've seen how to generate grey body factors using, either, form factors plus Gebhart's method or by direct generation of grey bodies using Monte Carlo methods;

Now let's see how we can take the final step to turn the grey bodies into usable radiation conductances, or Radks.

# **Turning a Grey Body Factor into a Radk**

The Radk  $(G_{rad})_{ij}$  between two nodes i and j is given by:

$$(G_{rad})_{ij} = \varepsilon_i A_i B_{ij}$$

where  $\varepsilon_i$  is the emittance of node i,  $A_i$  is the area of node i and  $B_{ii}$  is the grey body factor from i to j.

We also note:

$$(G_{rad})_{ij} = (G_{rad})_{ji} = \varepsilon_j A_j B_{ji}$$

#### **Radk Screening**

For configurations with a large quantity of nodes and/or highly reflective surfaces with view factors to one another, it is possible to generate an undesirably large quantity of Radks;

Engineers must judge which couplings are significant;

Radk dumps with different screening criteria may be used in thermal network models to determine the point of diminishing returns.

# **Application in Analysis**

Consider the interior surfaces of a six-sided box with

dimensions:  $1m \times 1m \times 1m$ , and

interior surface  $\varepsilon$ : 0.8

Side 1 is maintained at 100 C; Sides 2 - 6 are maintained at 20 C;

Considering only radiation, what is the heat transfer between Side 1 and the other box sides?

1 m

The form factor solution for opposing parallel plates (Sides 1 and 2) yields an exact answer of 0.2;

For the form factors to sum to unity, the form factor sum from Side 1 to the remaining Sides (3, 4, 5, 6) must be 0.8 (i.e., 1 - 0.2). By symmetry arguments:

$$FF_{13} = FF_{14} = FF_{15} = FF_{16} = 0.2$$

If we wish to solve this using Gebhart's method, the system of equations for Side 1 will be:

$$\begin{split} B_{11} &= \varepsilon_{1} F F_{11} + (1 - \varepsilon_{1}) F F_{11} B_{11} + (1 - \varepsilon_{2}) F F_{12} B_{21} + \dots + (1 - \varepsilon_{6}) F F_{16} B_{61} \\ B_{12} &= \varepsilon_{1} F F_{12} + (1 - \varepsilon_{1}) F F_{11} B_{12} + (1 - \varepsilon_{2}) F F_{12} B_{22} + \dots + (1 - \varepsilon_{6}) F F_{16} B_{62} \\ B_{13} &= \varepsilon_{1} F F_{13} + (1 - \varepsilon_{1}) F F_{11} B_{13} + (1 - \varepsilon_{2}) F F_{12} B_{23} + \dots + (1 - \varepsilon_{6}) F F_{16} B_{63} \\ B_{14} &= \varepsilon_{1} F F_{14} + (1 - \varepsilon_{1}) F F_{11} B_{14} + (1 - \varepsilon_{2}) F F_{12} B_{24} + \dots + (1 - \varepsilon_{6}) F F_{16} B_{64} \\ B_{15} &= \varepsilon_{1} F F_{15} + (1 - \varepsilon_{1}) F F_{11} B_{15} + (1 - \varepsilon_{2}) F F_{12} B_{25} + \dots + (1 - \varepsilon_{6}) F F_{16} B_{65} \\ B_{16} &= \varepsilon_{1} F F_{16} + (1 - \varepsilon_{1}) F F_{11} B_{16} + (1 - \varepsilon_{2}) F F_{13} B_{26} + \dots + (1 - \varepsilon_{6}) F F_{16} B_{66} \end{split}$$

Rearrange the equations into the form:

$$\begin{bmatrix} \varepsilon, FF \end{bmatrix} \begin{pmatrix} B_{11} \\ \vdots \\ B_{16} \end{pmatrix} = \begin{pmatrix} \varepsilon_1 FF_{11} \\ \vdots \\ \varepsilon_1 FF_{16} \end{pmatrix}$$

Substituting known values, we have this system:

$$\begin{bmatrix} 1 & -0.04 & -0.04 & -0.04 & -0.04 & -0.04 \\ -0.04 & 1 & -0.04 & -0.04 & -0.04 & -0.04 \\ -0.04 & -0.04 & 1 & -0.04 & -0.04 & -0.04 \\ -0.04 & -0.04 & -0.04 & 1 & -0.04 & -0.04 \\ -0.04 & -0.04 & -0.04 & -0.04 & 1 & -0.04 \\ -0.04 & -0.04 & -0.04 & -0.04 & -0.04 & 1 \end{bmatrix} = \begin{bmatrix} 0.00 \\ 0.16 \\ 0.16 \\ 0.16 \\ 0.16 \\ 0.16 \\ 0.16 \end{bmatrix}$$

# Our $B_{ij}$ values are:

$$B_{11} = 0.038462$$
 $B_{12} = 0.192308$ 
 $B_{13} = 0.192308$ 
 $B_{14} = 0.192308$ 
 $B_{15} = 0.192308$ 
 $B_{16} = 0.192308$ 

To obtain our Radks, we multiply by the area and the emittance of Side 1.

We can also use Gebhart's method using Monte Carlo-generated form factors -- we'll present this solution, as well, using 1,000,000 rays per node (and we'll assume reciprocity to find  $F_{ii}$  given  $F_{ij}$ );

Finally, we'll form our Radks directly using Monte Carlo-generated grey bodies, again using 1,000,000 rays per node.

# Comparing solutions...

|        | Form F | actors      | Radiation Conductors (m <sup>2</sup> ) |             |             |  |
|--------|--------|-------------|----------------------------------------|-------------|-------------|--|
| From   | Exact  | Monte Carlo | Exact Form                             | Monte Carlo | Monte Carlo |  |
| Node 1 |        | (1,000,000  | Factor +                               | Form Factor | (1,000,000  |  |
| to     |        | rays)       | Gebhart                                | (1,000,000  | rays)       |  |
| Node   |        |             | Solution                               | rays) +     |             |  |
|        |        |             |                                        | Gebhart     |             |  |
|        |        |             |                                        | Solution    |             |  |
| 1      | 0.0    | 0.00000     | 0.03077                                | 0.03078     | N/A         |  |
| 2      | 0.2    | 0.20032     | 0.15385                                | 0.15404     | 0.14837     |  |
| 3      | 0.2    | 0.19949     | 0.15385                                | 0.15355     | 0.15357     |  |
| 4      | 0.2    | 0.20011     | 0.15385                                | 0.15392     | 0.15370     |  |
| 5      | 0.2    | 0.19973     | 0.15385                                | 0.15367     | 0.15335     |  |
| 6      | 0.2    | 0.20004     | 0.15385                                | 0.15415     | 0.15368     |  |

The heat flow is...

$$\begin{split} \dot{Q}_{12} &= \sigma \varepsilon_1 A_1 B_{12} (T_1^4 - T_2^4) \\ \dot{Q}_{12} &= \sigma G_{12} (T_1^4 - T_2^4) \\ \dot{Q}_{12} &= \left(5.67 \times 10^{-8} \frac{W}{m^2 K^4}\right) (0.15385 \ m^2) [(373 \ K)^4 - (293 \ K)^4] \\ \\ \dot{Q}_{12} &= 104.6 \ W \end{split}$$

By similarity arguments, the heat transfer between Side 1 and all other sides is the same.

### **Concluding Remarks**

A discussion of form factors, grey body factors and radiation conductors has been presented;

Analytical formulations were shown for a variety of methodologies;

Sample problems were provided to aid in understanding.

#### **Acknowledgements**

The author acknowledges the NESC Passive Thermal Technical Discipline Team for their valuable review and comments during the development of this lesson.

Matt Garrison and Carol Mosier of GSFC are also acknowledged for their review of the draft lesson and their valuable comments.

# **References/Credits**

- 1) Ungar, E. K., Slat Heater Boxes for Control of Thermal Environments in Thermal/Vacuum Testing, SAE 1999-01-2135, 1999.
- 2) Drolen, B., used with permission.
- 3) McMurchy, R., Thermal Network Modeling Handbook, 14690-H003-R0-00, NASA Contract 9-10435, January 1972.
- 4) http://www.me.utexas.edu/~Howell/sectionc/C-11.html
- 5) http://www.mhtl.uwaterloo.ca/courses/ece309/lectures/pdffiles/summary\_ch12.pdf.

# **References/Credits**

- 6) TSS Theory Manual, Version 9.01, October 1999.
- 7) http://en.wikipedia.org/wiki/Normal\_distribution
- 8) Thermal Radiation Analysis -- The Basics, Methodologies, and Use of Analysis Tools, Rickman, S.L. and Welch, M.
- 9) Gebhart Factor, http://en.wikipedia.org/wiki/Gebhart\_factor

# **References/Credits**

- 10) http://www.siggraph.org/education/materials/ HyperGraph/radiosity/overview\_1.htm
- 11) Drolen, B., used with permission.

Monte Carlo ray trace analyses and screen shots from RadCad<sup>®</sup> by Cullimore and Ring Technologies, Inc.

Microsoft® clip art was used throughout this lesson.

#### **For Additional Information**

#### **Closed-Form Form Factor Solutions -**

Schröder, P., Hanrahan, P., On the Form Factor Between Two Polygons, http://www.multires.caltech.edu/pubs/ffpaper.pdf

Howell, J. R., A Catalog of Radiation Heat Transfer Configuration Factors, 3rd Edition, http://www.engr.uky.edu/rtl/Catalog/

#### **Thermal Radiation Heat Transfer**

Siegel, R., Howell, J. R., Thermal Radiation Heat Transfer (Volumes I-III), NASA SP-164, 1968.

#### To Contact the Author

#### **Address:**

Steven L. Rickman NASA Engineering and Safety Center (NESC) NASA - Lyndon B. Johnson Space Center 2101 NASA Parkway Mail Code: WE

Houston, TX 77058

#### **Phone:**

281-483-8867

#### **Email:**

steven.l.rickman@nasa.gov